$; *$ DOS9133R.ASM  $; *$ FLOPPY CBIOS FOR CP/M 2.XX  $\star$  $; *$ BRUCE JONES  $\star$  $; *$ JUNE 21,1985 .PABS . PHEX .XSYM .XLINK .Z80  $\begin{tabular}{lllllll} CPVERS & \quad \ \ \, =\quad & \quad \ \, 22H & \quad \quad \quad \ \, ; CP/M & VERSION & NUMBER \\ BIVERS & \quad \ \ \, =\quad & \quad \ \, 0H & \quad \quad \ \ \, ; BIOS & VERSION & NUMBER \\ \end{tabular}$ TRUE  $==$   $-1$ ; TRUE AND FALSE VALUES  $FALSE = #TRUE$ Z3S == TRUE ; THIS VERSION FOR DMA OR PIO BOARD ZCPR ==  $0$   $i \setminus \mathbb{R}$  ENTER 1 FOR ZCPR, 0 FOR NOT SO \ SLOW ==  $0$  ;  $\E{\text{R 1 FOR Slow CONSOLE I/O, 0 IF NORMAL }\$ ; ASK FOR CP/M SYSTEM SIZE ETC. NEXT STDNR =\ \0 FOR 56K TPA, 1 FOR 55K  $\sqrt{2}$ . IFE STDNR, [  $NODSK == 2$  $\frac{1}{2}$  $NODSK == 4$  $\overline{1}$ . IFE STDNR, [ STEP == FALSE ; STEP RATE ALLOWED FOR 5" DRIVES  $\overline{\mathbf{1}}$  $STEP = TRUE$  $\mathbf{1}$ STEPS  $== 0$   $i0=3MS$  $HSTRW == 1$   $i1$  FOR 1024 BYTE SCTORS

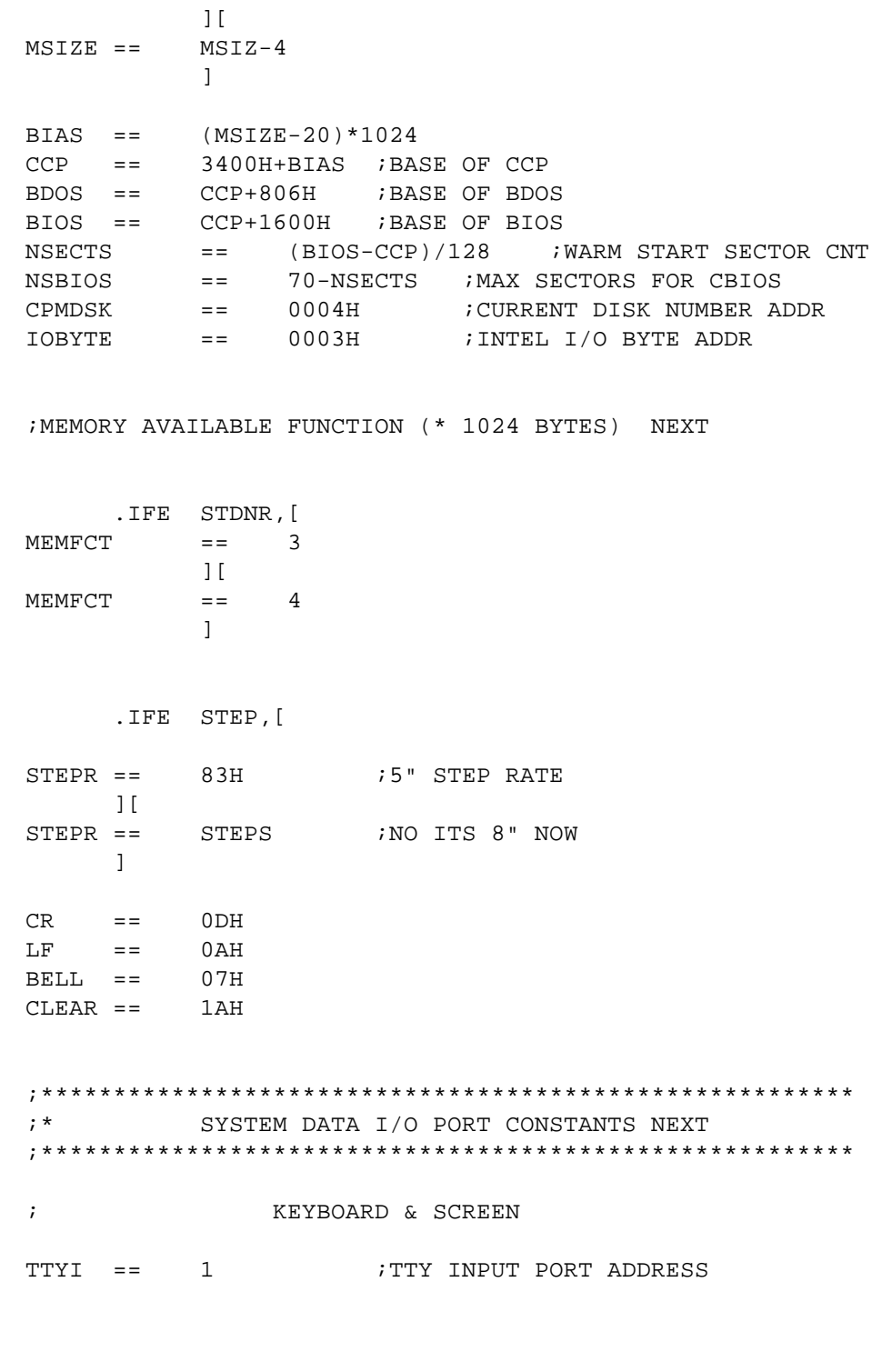

HLDOPT  $==$  0  $\qquad$  ; 0 FOR STANDARD HEAD LOAD, 1 FOR DUAL

 $MSIZ == 64$  ; MEMORY SIZE

. IFE STDNR, [  $MSIZE == MSIZ-3$ 

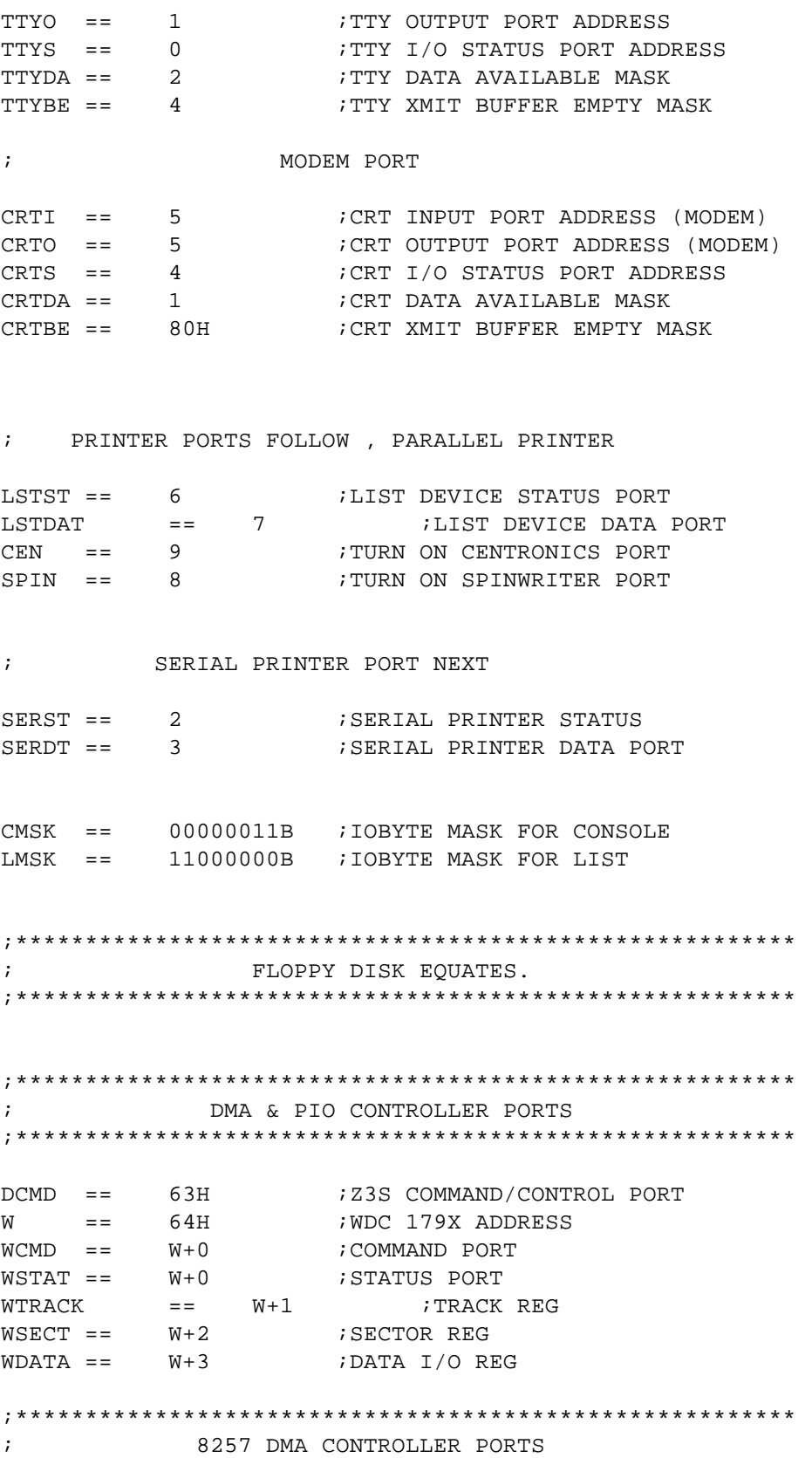

;\*\*\*\*\*\*\*\*\*\*\*\*\*\*\*\*\*\*\*\*\*\*\*\*\*\*\*\*\*\*\*\*\*\*\*\*\*\*\*\*\*\*\*\*\*\*\*\*\*\*\*\*\*\*\*\*

 $CMND$  ==  $078H$  ; DMA COMMAND PORT ; DMA WORD COUNT PORT 071H  $WCTO = =$  $ADRO = 070H$ ; DMA ADDRESS PORT  $DMACHK$  ==  $062H$ ; DMA STATUS PORT  $\mathcal{L}$ 8257 DMA CONTROLLER COMMANDS  $RD = 04H$ ; DMA WRITE INTO MEMORY **WR**  $=$  08H ; DMA READ FROM MEMORY COMMON 179X CONTROLLER COMMANDS  $\ddot{i}$  $WHOME = 00001000B$  ; HOME COMMAND  $WREAD =$ WWRITE == 10101000B ; WRITE SECTOR COMMAND WSEEK == 00011000B ; SEEK TO GIVEN TRACK COMMAND  $WUND$  == 00010000B ; SEEK AND UNLOAD HEAD COMMAND  $WLOAD = 00011000B$  ; SEEK AND LOAD HEAD COMMAND COMMON 179X CONTROLLER STATUS  $\ddot{i}$ WBBUSY  $=$  0 ;179X BUSY STATUS BIT WBSID1  $=$  1 ; SIDE SELECT FLAG COMMAND BIT  $WBDEL == 2$ ; HEAD SETTLE DELAY COMMAND BIT  $WBWRIT = 5$ ;READ/WRITE DISTINGUISHING BIT  $WBRNF = 4$ RECORD NOT FOUND STATUS BIT  $WSREAD$  == 10011100B ; READ SECTOR STATUS MASK WSWRIT  $=$   $=$ 11111100B ; WRITE SECTOR STATUS MASK WSSEEK  $\gamma = -$ WFCINT  $= 1$ ; PRIMARY JUMP TABLE. ALL CALLS FROM CP/M TO THE CBIOS ; COME THROUGH THIS TABLE. ; THE FIRST INSTRUCTION IN THE COLD BOOT POINTS ; TO XTABLE, THE EXTERNAL BIOS DISK TABLE. .LOC BIOS JMP CBOOT : COLD BOOT WBOOTE: JMP WBOOT ; WARM BOOT

JMP CONST : CONSOLE STATUS

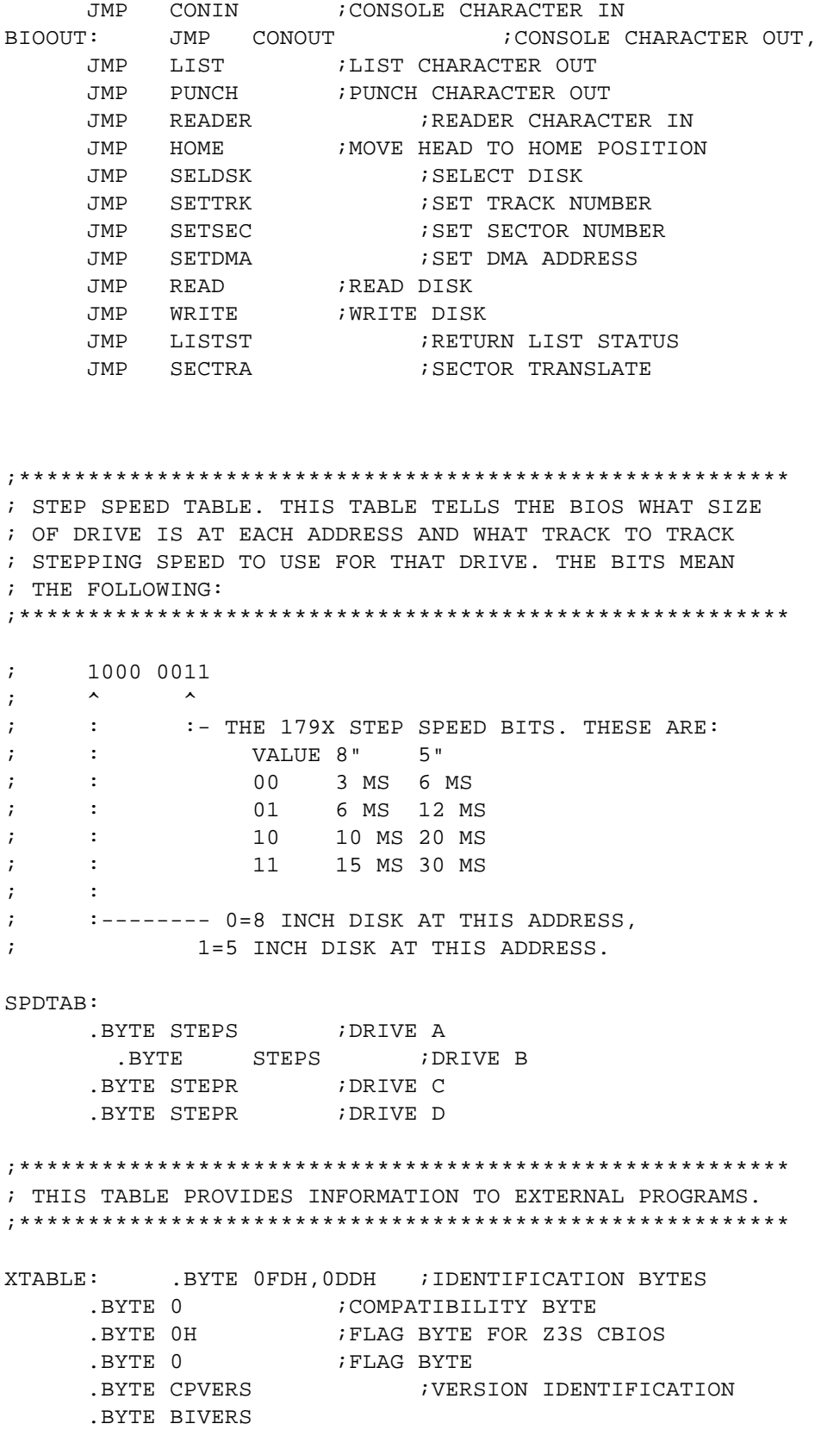

; OK TO CHANGE THE NEXT TWO BYTES.

INITIO: .BYTE 01010100B ; INITIAL I/O BYTE AND .BYTE OH : INITIAL DISK AFTER COLD BOOT

HOMER: .BYTE 4 ALLOW 3 USER DISK FIXES RETRYIT: BYTE 10 RETRY 10 TIMES EACH WHEN SET TRUE SOFT ERRORS ; ARE DISPLAYED ON SCREEN .WORD DSKRST DISK RESET ENTRY ADDRESS .WORD HEADLD ; HEAD LOAD ENTRY ADDRESS ; Z3S OPERATING CONTROL TABLE. THIS TABLE CONTAINS ; THOSE BITS IN THE Z3S CONTROL BYTE WHICH SELECT THE ; OPERATING MODE. THESE BITS ARE COMBINED WITH ADDRESS ; CONTROL BITS TO FORM A COMPLETE Z3S CONTROL BYTE. THE ; BITS ARE DEFINED AS FOLLOWS:  $\ddot{i}$ 1111 0000  $\mathcal{L}$  $\begin{array}{ccccccccc}\n\lambda & \lambda & \lambda & \lambda & \lambda\n\end{array}$ ::::: :- THESE BITS IN ADDRESS CONTROL TABLE  $\ddot{i}$  $-1111$  $\mathcal{I}$  $:::---$  0=SIDE 1, 1=SIDE 0  $\ddot{i}$ :::---- 0=8 INCH DISK, 1=5 INCH DISK  $\mathcal{I}$  $\mathcal{I}$ ::----- 0=ENABLE HARDWARE WAIT, 1=DISABLE :------ 0=SINGLE DENSITY (FM), 1=DOUBLE (MFM)  $\ddot{i}$ OPRTAB: ; SIZE & ; DENSITY C5S: .BYTE 01110000B .BYTE 00110000B .BYTE 01100000B .BYTE 00100000B C8D: .BYTE 11010000B .BYTE 10010000B .BYTE 11000000B .BYTE 10000000B C5D: .BYTE 11110000B

.BYTE 10110000B .BYTE 11100000B .BYTE 10100000B

;\*\*\*\*\*\*\*\*\*\*\*\*\*\*\*\*\*\*\*\*\*\*\*\*\*\*\*\*\*\*\*\*\*\*\*\*\*\*\*\*\*\*\*\*\*\*\*\*\*\*\*\*\*\*\*\* ; Z3S ADDRESS CONTROL TABLE. THIS TABLE CONTAINS THSOE ; BITS IN THE Z3S BYTE WHICH SELECT THE ACTIVE DISK. ; THESE BITS ARE COMBINED WITH OPERATING CONTROL BITS ; TO FORM A COMPLETE Z3S CONTROL BYTE. ;\*\*\*\*\*\*\*\*\*\*\*\*\*\*\*\*\*\*\*\*\*\*\*\*\*\*\*\*\*\*\*\*\*\*\*\*\*\*\*\*\*\*\*\*\*\*\*\*\*\*\*\*\*\*\*\*

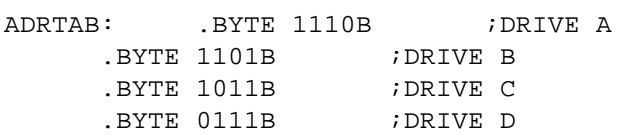

;\*\*\*\*\*\*\*\*\*\*\*\*\*\*\*\*\*\*\*\*\*\*\*\*\*\*\*\*\*\*\*\*\*\*\*\*\*\*\*\*\*\*\*\*\*\*\*\*\*\*\*\*\*\*\*\* ; INTERRUPT DISABLE AND ENABLE. DISINT IS CALLED BY ; THE FLOPPY DISK PHYSICAL I/O ROUTINE TO DISABLE ; INTERRUPTS BEFORE READING OR WRITING A SECTOR. ; ENAINT IS CALLED TO ENABLE INTERRUPTS AFTER ; COMPLETION OF THE I/O OPERATION. ; IF DMA CONTROLLER NO DI OR EI IS PERFORMED ;\*\*\*\*\*\*\*\*\*\*\*\*\*\*\*\*\*\*\*\*\*\*\*\*\*\*\*\*\*\*\*\*\*\*\*\*\*\*\*\*\*\*\*\*\*\*\*\*\*\*\*\*\*\*\*\*

DISINT:

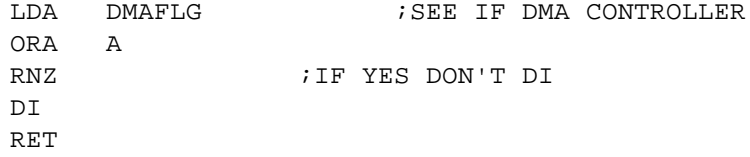

```
;********************************************************
; THE SYSTEM CONFIGURATION OPTION BYTES FOLLOW
; THESE BYTES DETERMINE:
; LETTER PRINTER SHIFT SUPPRESSION
; INITIAL ERROR MESSAGE PRINT SUPPRESSION
; NUMBER OF DRIVES IN SYSTEM
; DEFAULT LIST DEVICE
;********************************************************
```
CFGOPT:

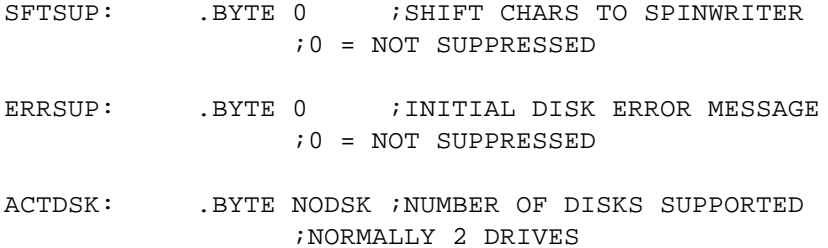

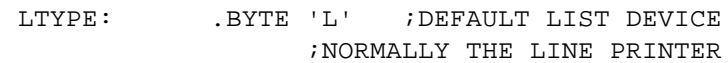

HLOPT: .BYTE HLDOPT : SINGLE OR DUAL HEAD LOAD

; COLD BOOT ENTRY POINT. THE FIRST FOUR INSTRUCTIONS ; SHOULD NOT BE CHANGED. 

CBOOT:

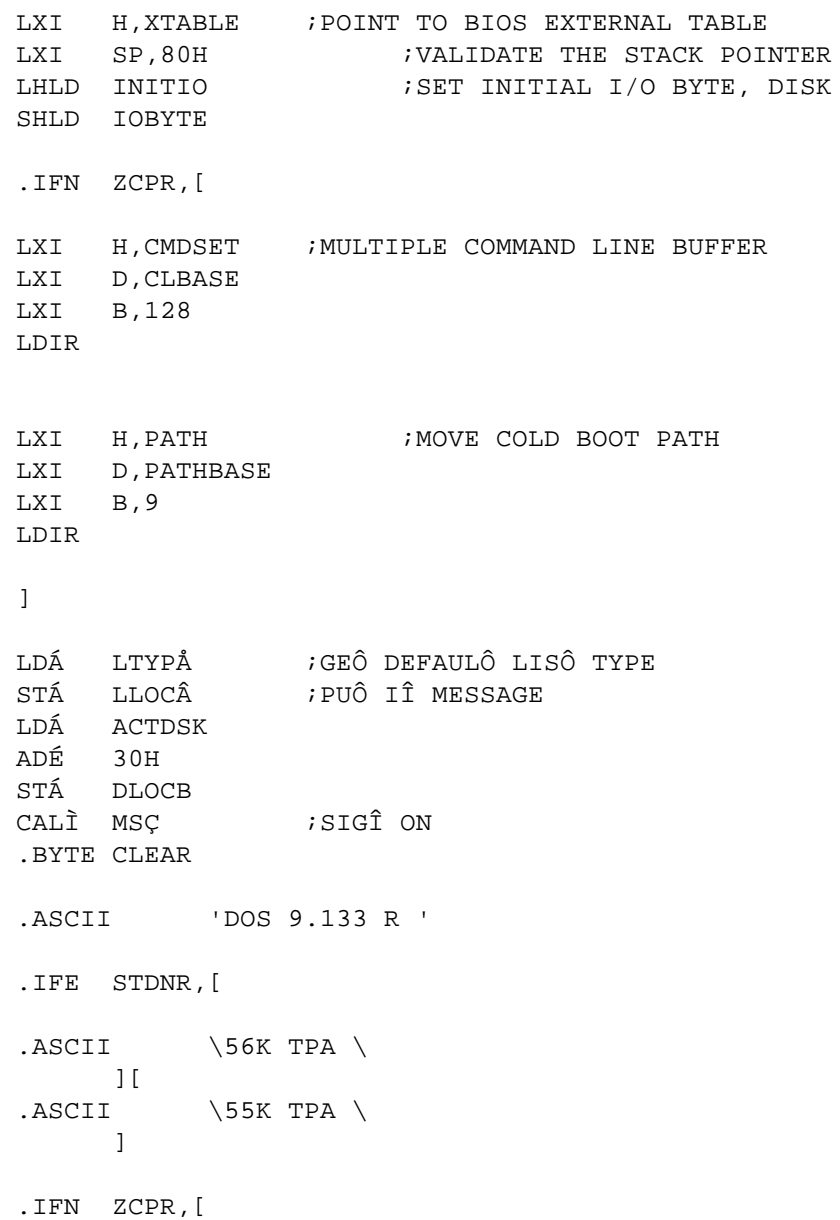

.ASCII ' ZCPR '  $\mathbb{I}$ .BYTE ' '+80H LDA SFTSUP ORA A JZ NORAW CALL MSG  $.ASCIS \t\$  read after write \ NORAW: CALL MSG LLOCB: .BYTE 'L',' ' DLOCB: .BYTE '2',' ' .BYTE (MSIZE+MEMFCT)/10+'0',(MSIZE+MEMFCT) @10+'0' .ASCII 'K CP/M ' .BYTE '2','.','2' .BYTE CR,LF+80H CALL BCOMM ;DO COMMON STUFF JMPR GOCPM ; PREPARE TO GO TO CCP ;\*\*\*\*\*\*\*\*\*\*\*\*\*\*\*\*\*\*\*\*\*\*\*\*\*\*\*\*\*\*\*\*\*\*\*\*\*\*\*\*\*\*\*\*\*\*\*\*\*\*\*\*\*\*\*\* ; WARM BOOT ENTRY POINT. IN ORDER TO WARM BOOT FROM ; A FLOPPY DISK, CP/M MUST BE READ FROM TRACKS 0 AND 1. ; THE PHYSICAL SECTORS ON THE SYSTEM TRACKS ARE ALWAYS ; 512 BYTES LONG, BUT CP/M DOES NOT ALWAYS OCCUPY THE ; ENTIRE SECTOR. THE SECTOR LAYOUT FOR BOTH 8" AND 5" ; DISKS IS: ; TRACK 0, SECTOR 1, BYTES 0 THRU 127 - COLD ; START LOADER ; TRACK 0, SECTOR 1, BYTES 128 THRU 511 - CP/M ; TRACK 0, SECTOR 2 THRU SECTOR 7 - CP/M ; TRACK 0, SECTOR 8, BYTES 0 THRU 383 - CP/M ; TRACK 0, SECTOR 8, BYTES 384 THRU 511 - DDB ; TRACK 1, SECTOR 1 THRU SECTOR 9 - CP/M, ; FOLLOWED BY THE CBIOS ; THE SYSTEM TRACKS ON 8" DISKS ARE RECORDED IN SINGLE ; DENSITY, WHILE THE SYSTEM TRACKS ON 5" DISKS ARE ; RECORDED IN DOUBLE DENSITY. ONLY SIDE 0 OF A ; DISK IS USED FOR THE SYSTEM. ;\*\*\*\*\*\*\*\*\*\*\*\*\*\*\*\*\*\*\*\*\*\*\*\*\*\*\*\*\*\*\*\*\*\*\*\*\*\*\*\*\*\*\*\*\*\*\*\*\*\*\*\*\*\*\*\* WBOOT: LXI SP,80H ; VALIDATE THE STACK POINTER

CALL CLOSE EEXIT: CALL BCOMN ;DO COMMON STUFF ..JOG == CCP+(30\*128) ;LAST GOOD ADDRESS  $i = 32 - (LOADER + DDB)$ XRA A **FRAD FROM TRACK 0** LXI B,9<8+1 ;READ 9 SECTORS STARTING AT #1 LXI H, CCP-128 ; START HERE TO SKIP LOADER CALL READM ;NOW COPY DOSWN SECTOR #9 LXI H, CCP+(31\*128) ; LAST GOOD SECTOR STARTS HERE LXI D, CCP+(30\*128) ; AND GOES OVER DDB HERE LXI  $B$ ,  $4*128$  ; 4 CPM RECORDS LDIR ; MOVE IT NOW ..LEFT == NSECTS-34 ..PART == ..LEFT@4 ..FULL == ..LEFT/4  $\text{ADDR}$  ==  $\text{CCP}+(128*(\text{NSECTS}-\text{.LEFT}))$  $.LAST = ..ADDR+(..FULL*512)$ MVI A, 1 ;READ FROM TRACK 1 LXI B,..FULL <8+1 ;READ FULL SECTORS LXI H, CCP+(34\*128) ; STARTING AFTER 34 CP/M RECORDS CALL READM .IFN ..PART,[ MVI A, 1 ;READ FROM TRACK 1 LXI B, 1<8+(1+..FULL);READ ONE LAST SECTOR LXI H, RDBUFF ; INTO READ BUFFER FOR NOW CALL READM LXI B,..PART\*128 LXI D, .. LAST ; SECTOR GOES HERE LXI H, RDBUFF ; SECTOR COMES FROM READ BUFFER LDIR ; MOVE THE SECTOR ] ;\*\*\*\*\*\*\*\*\*\*\*\*\*\*\*\*\*\*\*\*\*\*\*\*\*\*\*\*\*\*\*\*\*\*\*\*\*\*\*\*\*\*\*\*\*\*\*\*\*\*\*\*\*\*\*\* ;THE FOLLOWING RESETS THE CCP BUFFER ON WARMBOOT ;TO KILL AUTO-START ROUTINES ;\*\*\*\*\*\*\*\*\*\*\*\*\*\*\*\*\*\*\*\*\*\*\*\*\*\*\*\*\*\*\*\*\*\*\*\*\*\*\*\*\*\*\*\*\*\*\*\*\*\*\*\*\*\*\*\*

XRA A *;*CLEAR ACC. STA CCP+7 : STORE A CHAR. COUNTER LOCATION

;\*\*\*\*\*\*\*\*\*\*\*\*\*\*\*\*\*\*\*\*\*\*\*\*\*\*\*\*\*\*\*\*\*\*\*\*\*\*\*\*\*\*\*\*\*\*\*\*\*\*\*\*\*\*\*\* ; COMMON CODE BEFORE ENTERING CP/M. ;\*\*\*\*\*\*\*\*\*\*\*\*\*\*\*\*\*\*\*\*\*\*\*\*\*\*\*\*\*\*\*\*\*\*\*\*\*\*\*\*\*\*\*\*\*\*\*\*\*\*\*\*\*\*\*\*

GOCPM:

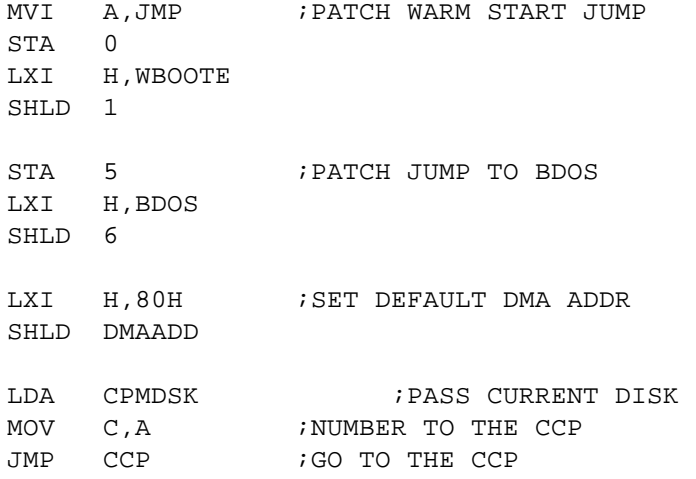

;\*\*\*\*\*\*\*\*\*\*\*\*\*\*\*\*\*\*\*\*\*\*\*\*\*\*\*\*\*\*\*\*\*\*\*\*\*\*\*\*\*\*\*\*\*\*\*\*\*\*\*\*\*\*\*\* ; READ MULTIPLE SECTORS. USED BY THE FLOPPY DISK WARM ; BOOT. ;\*\*\*\*\*\*\*\*\*\*\*\*\*\*\*\*\*\*\*\*\*\*\*\*\*\*\*\*\*\*\*\*\*\*\*\*\*\*\*\*\*\*\*\*\*\*\*\*\*\*\*\*\*\*\*\*

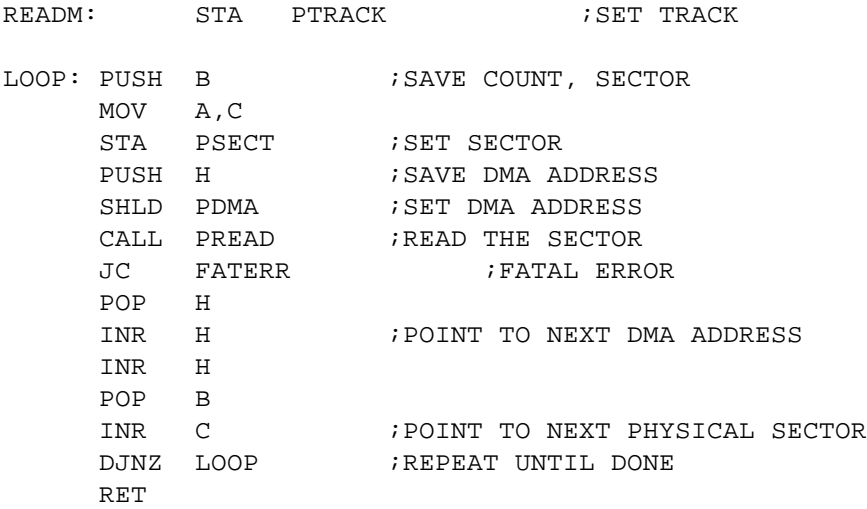

;\*\*\*\*\*\*\*\*\*\*\*\*\*\*\*\*\*\*\*\*\*\*\*\*\*\*\*\*\*\*\*\*\*\*\*\*\*\*\*\*\*\*\*\*\*\*\*\*\*\*\*\*\*\*\*\* ; BOOT COMMON ROUTINE. USED BY COLD BOOT AND WARM BOOT.

; ; FIRST TEST TO SEE WHICH CONTROLLER IS IN SYSTEM ; DMA OR PIO ;\*\*\*\*\*\*\*\*\*\*\*\*\*\*\*\*\*\*\*\*\*\*\*\*\*\*\*\*\*\*\*\*\*\*\*\*\*\*\*\*\*\*\*\*\*\*\*\*\*\*\*\*\*\*\*\*

BCOMM:

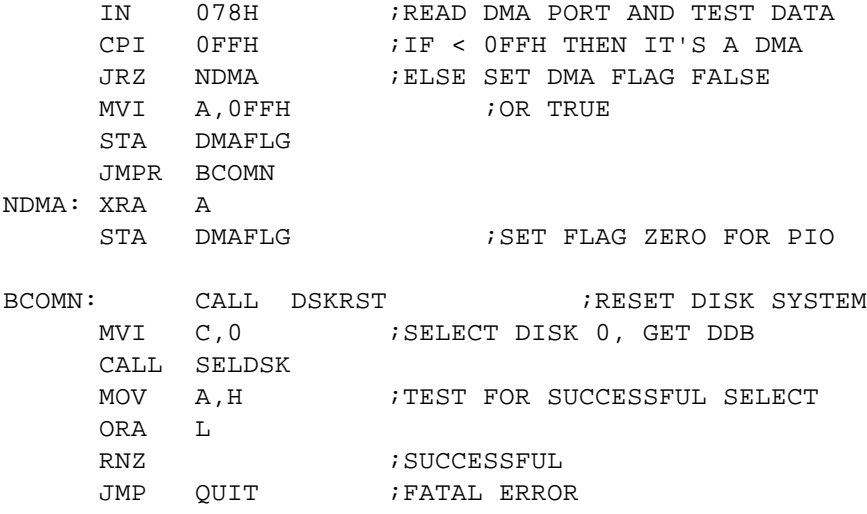

;\*\*\*\*\*\*\*\*\*\*\*\*\*\*\*\*\*\*\*\*\*\*\*\*\*\*\*\*\*\*\*\*\*\*\*\*\*\*\*\*\*\*\*\*\*\*\*\*\*\*\*\*\*\*\*\* ; RESET DISK SYSTEM. INVALIDATE CERTAIN FLOPPY DISK ; TABLES AND BYTES TO ALLOW CHANGING DISKS. CALLED BY ; COLD BOOT, WARM BOOT, AND SOME EXTERNAL ROUTINES. ;\*\*\*\*\*\*\*\*\*\*\*\*\*\*\*\*\*\*\*\*\*\*\*\*\*\*\*\*\*\*\*\*\*\*\*\*\*\*\*\*\*\*\*\*\*\*\*\*\*\*\*\*\*\*\*\*

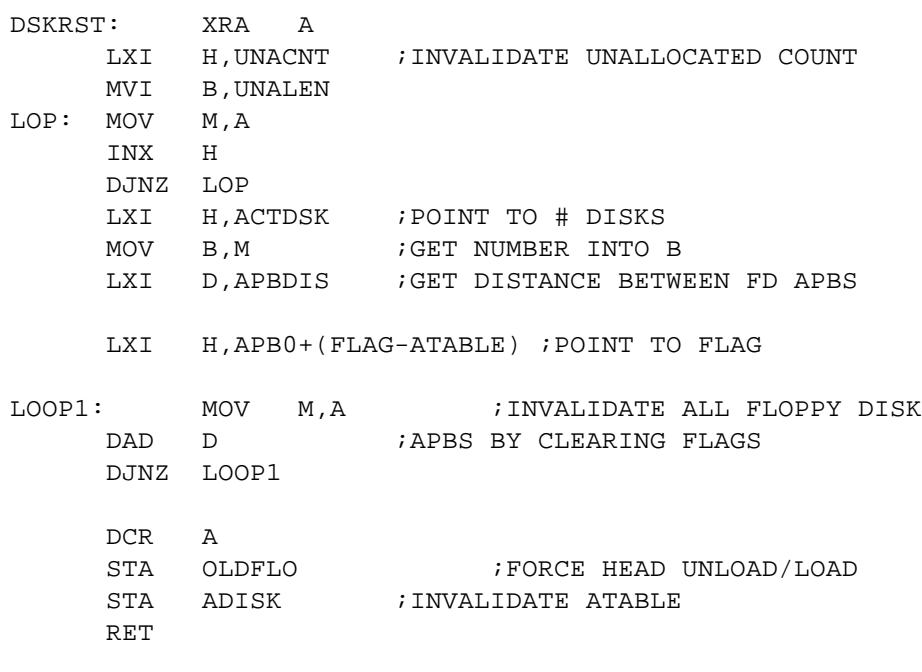

.IFN ZCPR,[

 $CLBASE$  ==  $0FF4EH$  ; ALLOW 50 FOR STACK, 128 BUFLEN == 128 ;FOR BUFFER CMDSET: .WORD CLBASE+4 .BYTE BUFLEN .BYTE 0 .BYTE 0,0,0,0,0,0,0 .BYTE 0 PATHBASE == 40H PATH: .BYTE '\$','\$' .BYTE '\$',0 .BYTE 1,'\$' .BYTE 1,0 .BYTE 0 ] ;\*\*\*\*\*\*\*\*\*\*\*\*\*\*\*\*\*\*\*\*\*\*\*\*\*\*\*\*\*\*\*\*\*\*\*\*\*\*\*\*\*\*\*\*\*\*\*\*\*\*\*\*\*\*\*\* ; LOAD HEAD ON CURRENT DISK ;\*\*\*\*\*\*\*\*\*\*\*\*\*\*\*\*\*\*\*\*\*\*\*\*\*\*\*\*\*\*\*\*\*\*\*\*\*\*\*\*\*\*\*\*\*\*\*\*\*\*\*\*\*\*\*\* HEADLD: RET ;\*\*\*\*\*\*\*\*\*\*\*\*\*\*\*\*\*\*\*\*\*\*\*\*\*\*\*\*\*\*\*\*\*\*\*\*\*\*\*\*\*\*\*\*\*\*\*\*\*\*\*\*\*\*\*\* ; LOGICALLY SELECT THE DISK DRIVE FOR FUTURE READS AND ; WRITES TO THAT PASSED IN REGISTER C. IF THE DDB FOR ; THE DRIVE HAS NOT YET BEEN READ, THEN READ IT IN FROM ; THE DISK. OTHERWISE, DON'T PERFORM A PHYSICAL SELECT ; UNTIL A READ OR WRITE SECTOR CALL IS MADE. NOTE THAT ; THE DPH, APB, DPB, AND TRANSLATE TABLE FOR THE DRIVE ; ARE ALL VALID AT THE COMPLETION OF THIS CALL. ;\*\*\*\*\*\*\*\*\*\*\*\*\*\*\*\*\*\*\*\*\*\*\*\*\*\*\*\*\*\*\*\*\*\*\*\*\*\*\*\*\*\*\*\*\*\*\*\*\*\*\*\*\*\*\*\* SELDSK: MOV A, C LXI H, ACTDSK ; POINT TO ACTUAL DISK # CMP  $M$  ; IN RANGE( $y/n$ ) JNC BAD ;NO STA SEKDSK ;D.R. HOST DISK STA PDISK PUSH D ;SAVE DISK RESET FLAG MOV L, C : GET APB, DPH ADDRESSES

CALL GETDPH  $\overline{G}$ ; GET RAM LOCATION FOR DPH SDED APBADR **;**SAVE APB ADDRESS SHLD DPHADR : SAVE DPH ADDRESS CALL GETAPB : GET ATABLE FOR THIS DISK POP D BIT 0,E JRZ FRST ;MAY HAVE BEEN RESET LDA FLAG ORA A ;DDB PROCESSED(y/n) JNZ OK ;YES FRST: CALL CLOSE : ELSE CLEAR ANY PENDING WRITE ;AND READ DDB FROM DISK XRA A :WE WILL READ FROM TRACK 0 STA PTRACK MVI A,8 ;AND SECTOR 8 STA PSECT LXI H, RDBUFF ; INTO THE READ BUFFER SHLD PDMA LDA PDISK ;GET DISK NUMBER LXI H, SPDTAB ; POINT TO STEP SPEED TABLE MOV E,A MVI D,0 DAD D MOV A, M  $;$  GET SPEED BYTE FOR THIS DISK MOV B, A ; SAVE IN B ANI 3 **;** ISOLATE SPEED BITS MOV H,A ;PUT IN H FOR DOUBLE STORE NEXT ; CURRENT TRACK - UNKNOWN SHLD TRACK : UPDATE ATABLE TRACK AND SPEED ;\*\*\*\*\*\*\*\*\*\*\*\*\*\*\*\*\*\*\*\*\*\*\*\*\*\*\*\*\*\*\*\*\*\*\*\*\*\*\*\*\*\*\*\*\*\*\*\*\*\*\*\*\*\*\*\* ; ASSUME 8" S.S.S.D. DISK NEXT ;\*\*\*\*\*\*\*\*\*\*\*\*\*\*\*\*\*\*\*\*\*\*\*\*\*\*\*\*\*\*\*\*\*\*\*\*\*\*\*\*\*\*\*\*\*\*\*\*\*\*\*\*\*\*\*\* MVI A,00000001B ; INITIAL FLAG FOR 8" DRIVE LXI H, STDDDB ; STANDARD 8" DDB ADDRESS .IFN STDNR,[ ;TEST IF 5" OR 8" DISK IN SPEED TABLE BIT  $7, B$   $3"$   $DISK(y/n)$ JRZ EIG **;IF YES GO DO 8**" MVI A,00010101B ; INITIAL 5" FLAG LXI H,ALTDDB

EIG: STA FLAG SHLD SAVADR AT LEAST 1 SYSTEM TRACK  $LXI$   $H, 1$ SHLD OFF LXI  $H$ , 2+32 < 8 ; 512 BYTE SECTOR & 32 LOGICAL SECTORS SHLD SSLEN CALL GETD3S GET Z3S CTRL BYTES INTO ATABLE CALL PREAD GET THE DDB JRNC YUP WE GOT SOMETHING ; IF ERROR IS R.N.F. THEN SHOW DISK READ FAILED ; ELSE TEST IT FOR GOOD DISK TYPE ; RNF ERROR  $(y/n)$ SET UP FOR STANDARD 8" S.S.S.D. DISK HERE  $\mathbf{r}$  $NOV:$ LHLD SAVADR : POINT TO STANDARD DDB LXI B, 128-10 LXI D, RDBUFF+384+10 FIX RD BUFFER TO BE A STD DDB LDIR JMPR COMP YUP: LHLD RDBUFF+384 ; GET VALIDITY BYTES FROM DDB LXI D, ODDH+OFDH < 8 ; EXPECTED VALUE OF BYTES ORA  $\mathbb{A}$ DSBC D ;  $DDB$  VALID $(y/n)$ JRNZ NOV ; NOPE LHLD RDBUFF+384+2 ; MORE VALIDITY BYTES DSBC D ; DDB VALID $(y/n)$ JRNZ NOV ; NOPE LDA RDBUFF+384+4 :TEST FOR COMPATIBILITY ANI 11111110B JRNZ BAD : GIVE UP ON THIS DISK COMP: CALL PUTAPB ; UPDATE TRACK, SPEED IN APB LHLD APBADR GET APB ADDR FOR THIS DISK LXI D,FLAG-ATABLE :POINT TO WHERE FLAG GOES DAD D

 $\overline{1}$ 

XCHG ; MAKE THIS THE DESTINATION ADDR LXI H, RDBUFF+384+10 ; FROM FLAG IN RD BUFFER LXI B,ALEN-(FLAG-ATABLE)+DPBLEN+TRALEN LDIR ;MOVE DDB, DPB, TRANS INTO APB ;\*\*\*\*\*\*\*\*\*\*\*\*\*\*\*\*\*\*\*\*\*\*\*\*\*\*\*\*\*\*\*\*\*\*\*\*\*\*\*\*\*\*\*\*\*\*\*\*\*\*\*\*\*\*\*\* ;\* NOW SET UP ALLOCATION SIZE ;\* FOR THE DISK JUST SELECTED ;\* GET THE ALLOCATION SIZE FROM THE DSM VALUE IN THE DPB ;\*\*\*\*\*\*\*\*\*\*\*\*\*\*\*\*\*\*\*\*\*\*\*\*\*\*\*\*\*\*\*\*\*\*\*\*\*\*\*\*\*\*\*\*\*\*\*\*\*\*\*\*\*\*\*\* GALV: LDA RDBUFF+384+19 ;GET DSM MOV C, A : SAVE VALUE LDA SEKDSK MOV E,A MVI D,0 LXI H,ALOCSZ DAD D MOV M, C : SAVE FOR THIS DISK MVI A, OFFH ; UPDATE ATABLE FROM APB STA ADISK CALL GETAPB CALL GETD3S : PUT VALID Z3S BYTES IN ATABLE CALL PUTAPB ;UPDATE APB FROM FULLY VALID ATABLE OK: LHLD DPHADR ; RETURN DPH ADDRESS RET ERR: CALL EPRINT ;PRINT ERROR IN READING DDB BAD: XRA A : DESELECT INVALID DRIVE STA CPMDSK MOV H, A ; ERROR RETURN CODE MOV L,A RET ;\*\*\*\*\*\*\*\*\*\*\*\*\*\*\*\*\*\*\*\*\*\*\*\*\*\*\*\*\*\*\*\*\*\*\*\*\*\*\*\*\*\*\*\*\*\*\*\*\*\*\*\*\*\*\*\* ; SET TRACK FOR FUTURE READS OR WRITES TO TRACK 0. ALSO ; PARTIALLY RESET THE DISK SYSTEM TO ALLOW FOR CHANGED ; DISKS. ;\*\*\*\*\*\*\*\*\*\*\*\*\*\*\*\*\*\*\*\*\*\*\*\*\*\*\*\*\*\*\*\*\*\*\*\*\*\*\*\*\*\*\*\*\*\*\*\*\*\*\*\*\*\*\*\* HOME: CALL CLOSE LDA HSTWRT **;TEST FOR PENDING WRITE** ORA A

JRNZ HOMED STA HSTACT **FILER HOST ACTIVE FLAG** HOMED: LXI B, 0 DROP THRU TO SET TRACK TO 0; ; SET TRACK FOR FUTURE READS OR WRITES TO THAT PASSED ; IN REGISTER PAIR BC. SETTRK: SBCD SEKTRK RET ; SET SECTOR FOR FUTURE READS OR WRITES TO THAT PASSED ; IN REGISTER PAIR BC. SETSEC: SBCD SEKSEC RET ; SET DMA ADDRESS FOR FUTURE READS OR WRITES TO THAT ; PASSED IN REGISTER PAIR BC. SETDMA: SBCD DMAADD RET ; SECTOR TRANSLATION ROUTINE. THE ROUTINE ONLY ; TRANSLATES SECTORS ON THE USER TRACKS, SINCE CP/M ; ACCESSES THE SYSTEM TRACKS WITHOUT CALLING FOR ; TRANSLATION. SECTRA: YUP1: XCHG ; HL GETS TRANS TABLE ADDRESS ; CP/M PASSED IT IN DE  $\begin{tabular}{lllll} \multicolumn{2}{c}{\begin{tabular}{l} \multicolumn{2}{c}{\textbf{A, C}}\\ \multicolumn{2}{c}{\textbf{A, C}}\\ \multicolumn{2}{c}{\textbf{SBCD}} & \multicolumn{2}{c}{\textbf{NEWSEC}} \end{tabular} \end{tabular} } \end{tabular}$ ; SAVE FOR UNALLOC TEST DAD B ; INDEX INTO TABLE, LOGICAL SECTOR ; IS PASSED IN BC

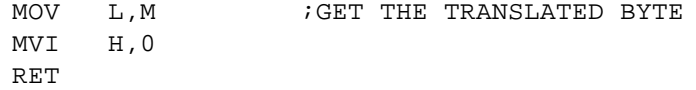

;\*\*\*\*\*\*\*\*\*\*\*\*\*\*\*\*\*\*\*\*\*\*\*\*\*\*\*\*\*\*\*\*\*\*\*\*\*\*\*\*\*\*\*\*\*\*\*\*\*\*\*\*\*\*\*\* ; CP/M ENTRY POINT FOR SECTOR READS. BUFFERED SECTOR ; READS ARE DONE HERE. BUFFERED READ OPERATIONS REQUIRE ; READING THE SECTOR FROM DISK INTO THE READ BUFFER, ; AND THEN PROVIDING 128 BYTE LOGICAL SECTORS TO THE ; CALLING PROGRAM ON REQUEST. ;\*\*\*\*\*\*\*\*\*\*\*\*\*\*\*\*\*\*\*\*\*\*\*\*\*\*\*\*\*\*\*\*\*\*\*\*\*\*\*\*\*\*\*\*\*\*\*\*\*\*\*\*\*\*\*\*

READ:

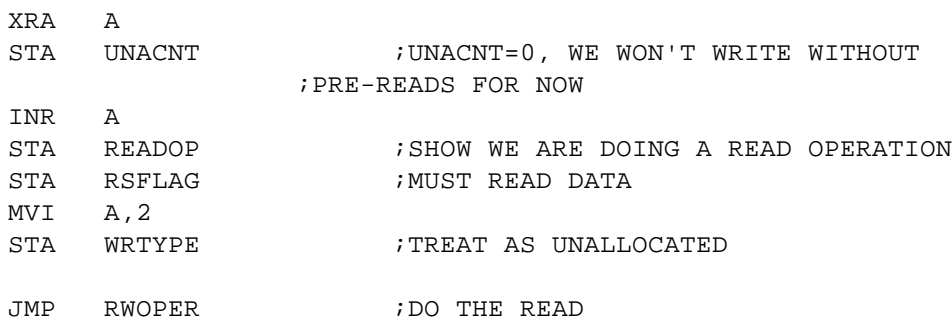

;\*\*\*\*\*\*\*\*\*\*\*\*\*\*\*\*\*\*\*\*\*\*\*\*\*\*\*\*\*\*\*\*\*\*\*\*\*\*\*\*\*\*\*\*\*\*\*\*\*\*\*\*\*\*\*\*

; CP/M ENTRY POINT FOR SECTOR WRITES. BUFFERED SECTOR ; WRITES ARE DONE HERE. BUFFERED WRITE OPERATIONS ; REQUIRE ACCEPTING 128 BYTE LOGICAL SECTORS FROM THE ; CALLING PROGRAM, ACCUMULATING THEM IN A WRITE BUFFER, ; THEN WRITING THE BUFFER WHEN IT BECOMES FULL. THE ; BUFFER IS IMMEDIATELY WRITTEN OUT IF THE LOGICAL ; SECTOR IS PART OF THE DISK DIRECTORY. ;\*\*\*\*\*\*\*\*\*\*\*\*\*\*\*\*\*\*\*\*\*\*\*\*\*\*\*\*\*\*\*\*\*\*\*\*\*\*\*\*\*\*\*\*\*\*\*\*\*\*\*\*\*\*\*\*

WRITE:

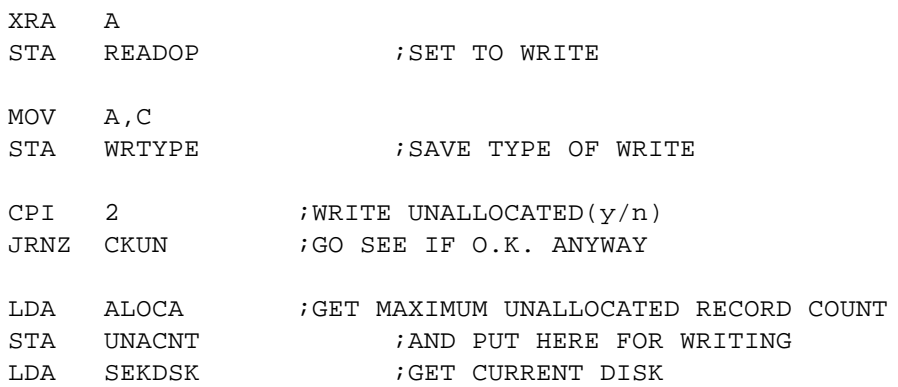

STA UNADSK LHLD SEKTRK ;GET CURRENT TRACK SHLD UNATRK LDA NEWSEC ;GET CURRENT CP/M SECTOR STA UNASEC CKUN:  $I$ SEE IF UNALLOCATED RECORDS REMAIN LDA UNACNT ;GET UNALLOCATED RECORDS LEFT ORA A JZ ALOC ;NO UNALLOCATED LEFT ;WE STILL HAVE UNALLOCATED RECORDS LEFT DCR A : UPDATE UNALLOCATED RECORD COUNT STA UNACNT ;NOW CHECK FOR CORRECT DISK, TRACK & SECTOR LDA SEKDSK ;COMPARE DISKS FIRST LXI H, UNADSK CMP M JNZ ALOC ;DISKS ARE SAME, NOW CHECK FOR TRACK LXI H,UNATRK LDA SEKTRK CMP M JRNZ ALOC ;TRACKS ARE SAME, NOW TEST FOR SECTOR LDA NEWSEC ; COMPARE SECTORS NOW LXI H, UNASEC CMP M JRNZ ALOC ;SECTORS ARE SAME, NOW UPDATE PARAMETERS INR M 7MAKE NEXT EXPECTED SECTOR MOV A,M ;GET NEXT EXPECTED SECTOR LXI H,ULRPS ;POINT TO SECTORS/USER TRACK CMP M ;TEST FOR END OF TRACK JRC NOVR

;HERE WE ALLOW FOR NEXT UNALLOCATED RECORD ON A NEW TRACK

; SET SECTOR AS FIRST XRA A STA UNASEC LXI H, UNATRK ; POINT TO UNALLOCATED TRACK # INR M ; MAKE IT NEXT ONE

; WRITE PARAMETERS MATCH, DON'T PRE-READ

NOVR:

XRA A STA RSFLAG ; SHOW WE DON'T READ A SECTOR JMPR RWOPER

; NOT AN UNALLOCATED RECORD, DO A PRE-READ

 $ALOC:$ 

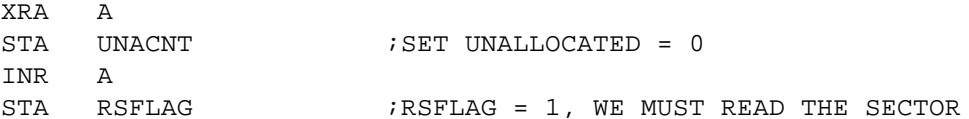

; DO READ OR WRITE OPERATION NEXT

### RWOPER:

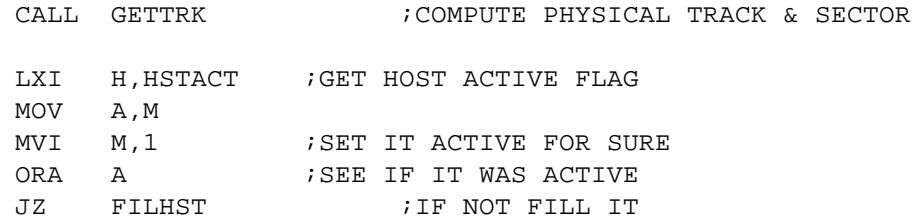

;\* CHECK TO SEE IF SECTOR IN HOST BUFFER IS CORRECT ONE ;\* IF NOT WRITE TO HOST BUFFER IF NEEDED & PREPARE FOR <sup>\*</sup> CORRECT HOST BUFFER

; SEE IF DISKS ARE SAME

LDA SEKDSK ; COMPARE DISKS FIRST LXI H, HSTDSK  $\text{CMP}$  M JRNZ NOMAT

; SEE IF TRACKS ARE SAME

LXI H, HSTTRK LDA CTRACK

CMP M JRNZ NOMAT ;SEE IF SECTORS ARE SAME LDA SEKHST ;COMPARE SECTORS NOW LXI H, HSTSEC CMP M JRZ MATCH ;HOST PARAMETERS DO NOT MATCH CURRENT R/W PARAMETERS ;SEE IF WE HAVE TO FLUSH THE HOST BUFFER NOMAT: LDA HSTWRT : SEE IF HOST BUFFER WAS WRITTEN ORA A CNZ FLUSH ;WRITE OUT THE BUFFER IF NOT ;MAY HAVE TO FILL HOST BUFFER ;SEET UP NEW PARAMETERS FILHST: LDA SEKDSK STA HSTDSK LHLD CTRACK SHLD HSTTRK LDA SEKHST ;THE PHYSICAL SECTOR STA HSTSEC LDA RSFLAG : SEE IF WE NEED TO READ ORA A CNZ RDHST ; IF SO READ IT XRA A STA HSTWRT : SHOW NO PENDING WRITE ;WE HAVE CORRECT SECTOR SO COPY DATA TO/FROM DMA BUFFER MATCH: LDA CREC ;GET RECORD # MOV B, A : COMPUTE RECORD IN HOST BUFFER MVI C,0 SRLR B RARR C LXI H, HSTBUF DAD B ;HL IS NOW HOST BUFFER LDED DMAADD : DE HAS DMA ADDRESS LXI B,128 ; BYTES TO MOVE LDA READOP ORA A :SEE IF WE ARE READING OR WRITING

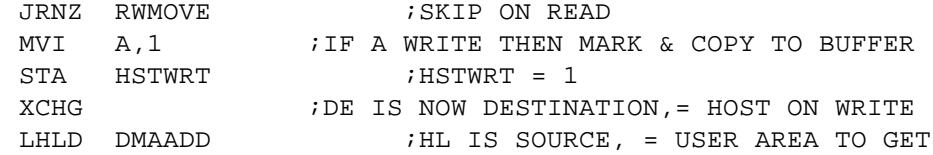

RWMOVE:

```
LDIR ; MOVE DATA
```
;NOW CHECK WRITE TYPE FOR DIRECTORY UPDATE

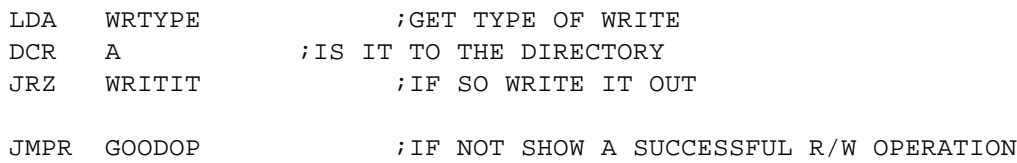

;CLEAR HOST BUFFER FOR DIRECTORY WRITE

WRITIT:

STA HSTWRT CALL WRTHST

## GOODOP:

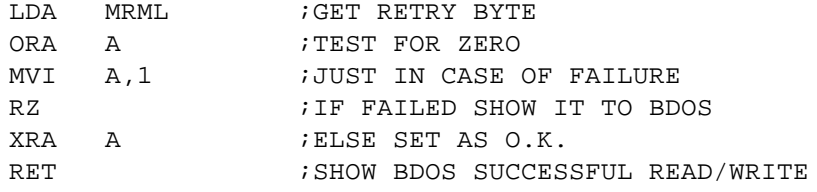

# CLOSE:

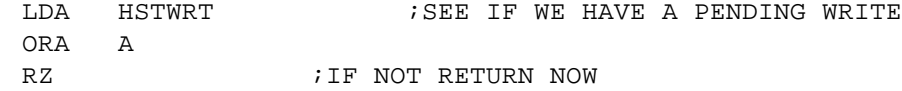

;WRITE FROM THE HOST BUFFER

# FLUSH:

WRTHST:

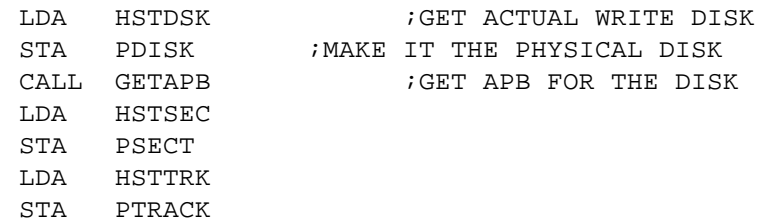

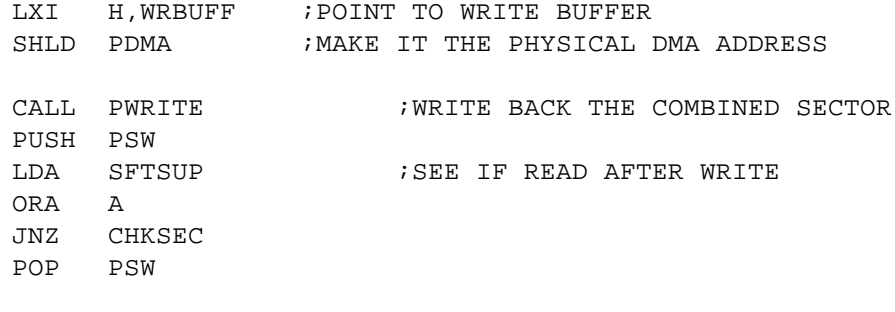

RET

# RDHST:

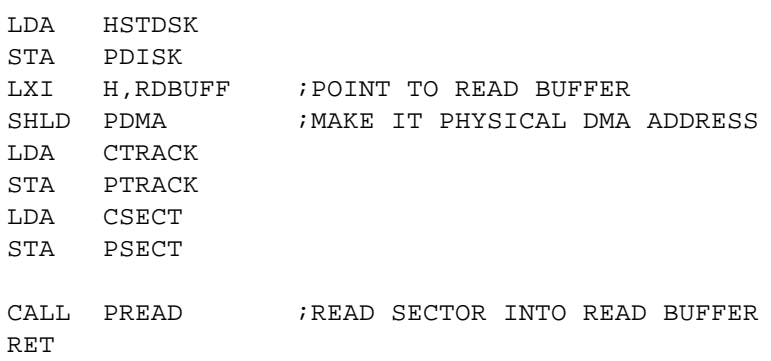

;GET ACTUAL TRACK TO SEEK

GETTRK:

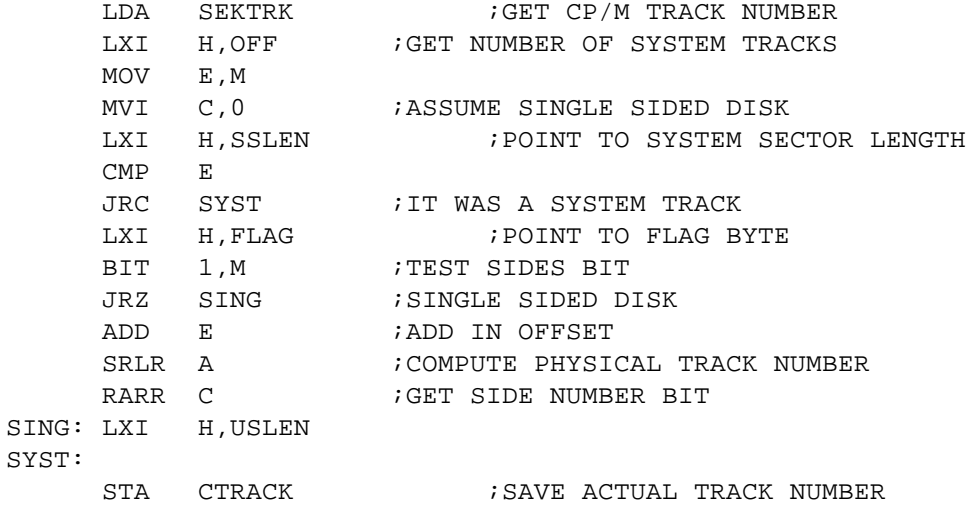

;GET ACTUAL SECTOR TO READ/WRITE

PYSEC:

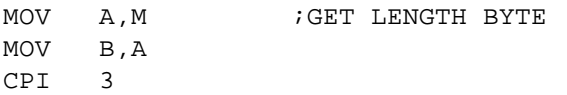

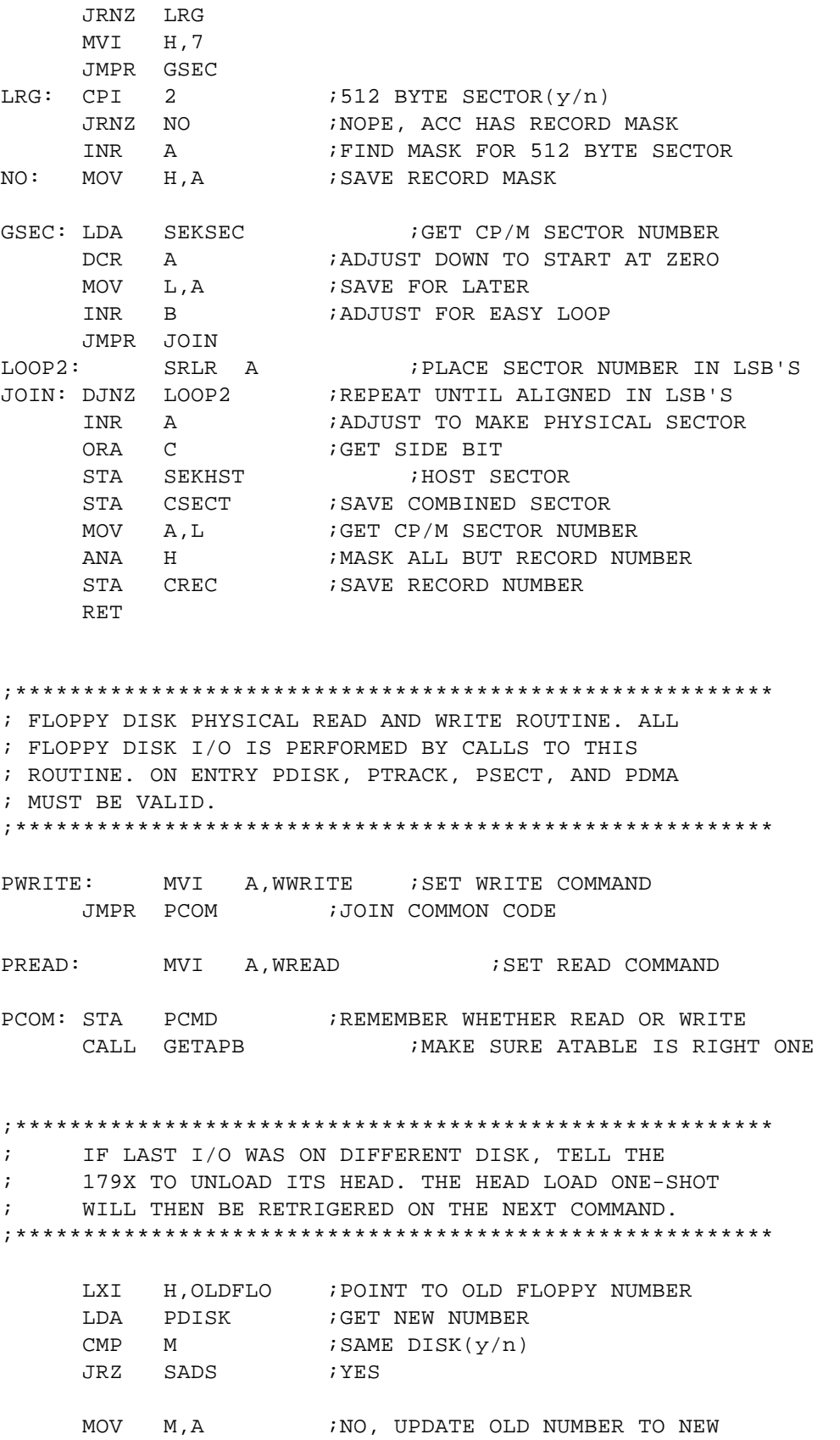

CALL TRIMWT **FOR TRIM ERASE TO END** 

CALL SETD3S : SET Z3S CONTROL BYTE LDA HLOPT ;SEE IF DUAL HEAD LOAD ORA A JRNZ SADS ;DON'T UNLOAD HEAD CALL FUNLD ;UNLOAD HEAD CALL FDONE : INSURE FDC IS DONE ;\*\*\*\*\*\*\*\*\*\*\*\*\*\*\*\*\*\*\*\*\*\*\*\*\*\*\*\*\*\*\*\*\*\*\*\*\*\*\*\*\*\*\*\*\*\*\*\*\*\*\*\*\*\*\*\* ; INITIALIZE RETRY LIMITS. INSURE Z3S BYTE IS ; SET. SEEK TO CORRECT TRACK. ;\*\*\*\*\*\*\*\*\*\*\*\*\*\*\*\*\*\*\*\*\*\*\*\*\*\*\*\*\*\*\*\*\*\*\*\*\*\*\*\*\*\*\*\*\*\*\*\*\*\*\*\*\*\*\*\* SADS: LDA HOMER ; NUMBER OF HOME OPERATIONS STA MRML STA KBIT MAC: LDA RETRYIT ; RETRIES BETWEEN HOME OPERATIONS STA RMACRO CALL SETD3S ; SET Z3S CONTROL BYTE LXI H, TRACK ; GET OLD TRACK NUMBER MOV A,M OUT WTRACK ;UPDATE 179X TRACK REG LDA PTRACK : GET DESIRED TRACK NUMBER CMP  $M$  ; SAME AS BEFORE( $y/n$ ) JRZ SATR ; YES MOV M, A **;**UPDATE TRACK NUMBER CALL TRIMWT **FOR TRIM ERASE TO END** LDA PTRACK ;GET DESIRED TRACK ORA  $A$  ; TRACK 0 DESIRED(y/n) JRNZ NOZE ;NOPE CALL FHOME : SEEK TO TRACK 0 BY HOME CMD JC FATERR JMPR ENDS ; DONE SEEKING NOZE: CALL FSEEK ;NORMAL SEEK TO DESIRED TRACK JC FATERR ENDS: CALL PUTAPB ; UPDATE APB FROM ATABLE LDA PCMD ;GET READ/WRITE COMMAND<br>SET WBDEL,A ;INSURE HEAD IS SI ; INSURE HEAD IS SETTLED NOMIL: STA PCMD : BY SETTING DELAY BIT IN CMD ;\*\*\*\*\*\*\*\*\*\*\*\*\*\*\*\*\*\*\*\*\*\*\*\*\*\*\*\*\*\*\*\*\*\*\*\*\*\*\*\*\*\*\*\*\*\*\*\*\*\*\*\*\*\*\*\* ; SET UP DMA ADDRESS, SECTOR REGISTER. ISSUE ; THE READ OR WRITE COMMAND. SET HARDWARE WAIT. ;\*\*\*\*\*\*\*\*\*\*\*\*\*\*\*\*\*\*\*\*\*\*\*\*\*\*\*\*\*\*\*\*\*\*\*\*\*\*\*\*\*\*\*\*\*\*\*\*\*\*\*\*\*\*\*\*

# SATR:

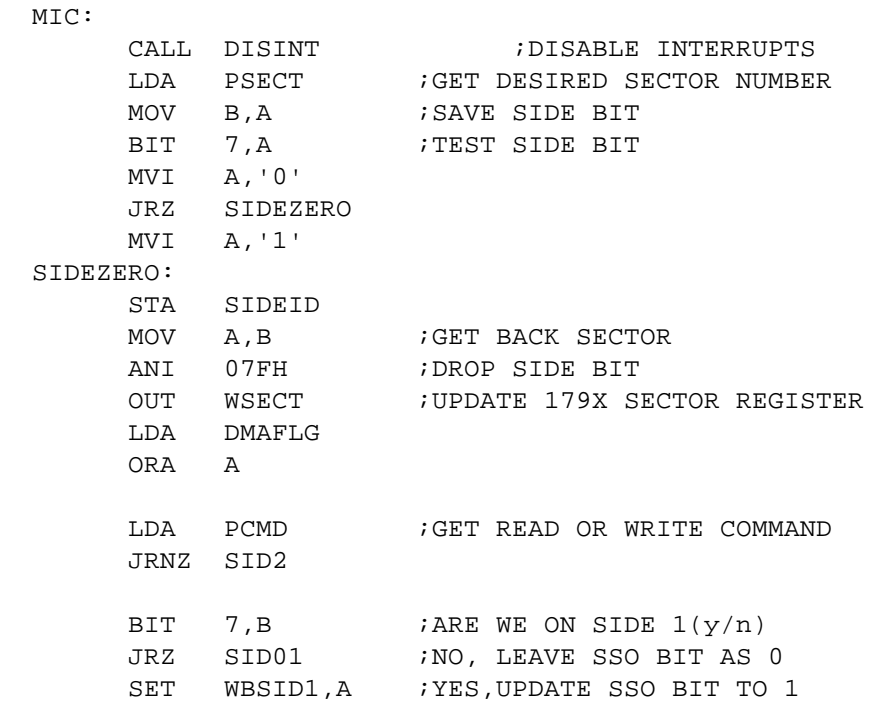

SID01:

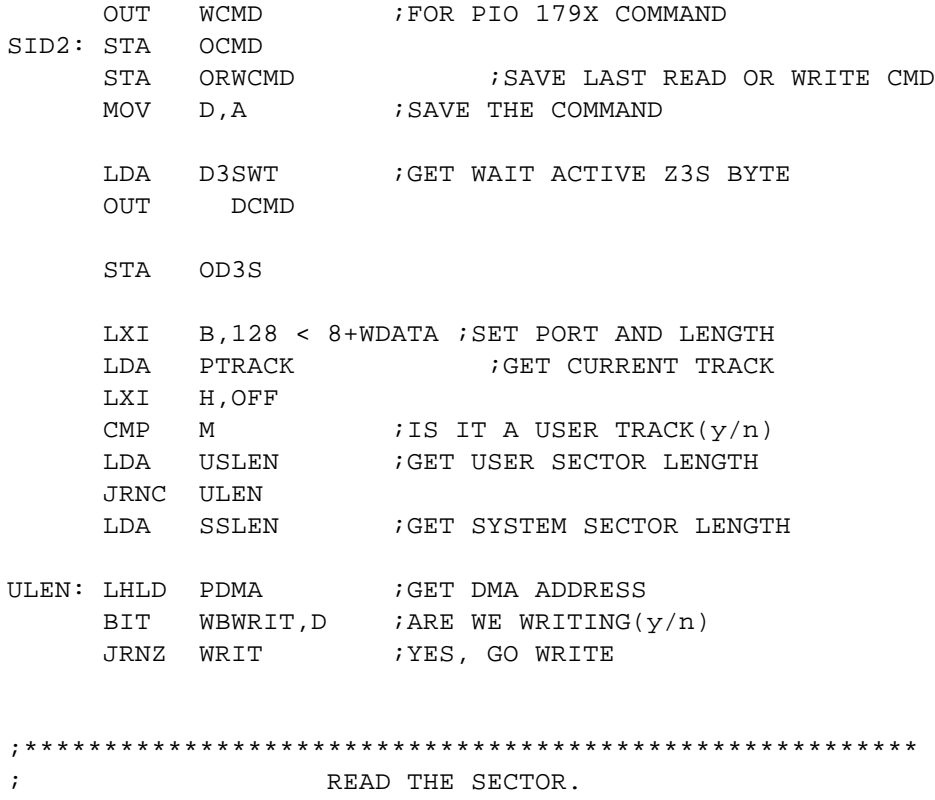

;\*\*\*\*\*\*\*\*\*\*\*\*\*\*\*\*\*\*\*\*\*\*\*\*\*\*\*\*\*\*\*\*\*\*\*\*\*\*\*\*\*\*\*\*\*\*\*\*\*\*\*\*\*\*\*\*

PUSH PSW

LDA DMAFLG ORA A JRZ PIRD POP PSW ORA A  $i$ IS SECTOR 128 BYTES( $y/n$ ) JRZ R128 ; YES  $DCR$  A ; IS SECTOR 256 BYTES( $y/n$ ) JRZ R256 ;YES  $DCR$  A ; IS SECTOR 512 BYTES( $y/n$ ) JRZ R512 LXI D,RD < 12+1024-1 JMPR RDMA R512: LXI D,RD < 12+512-1 ;MERGE READ BIT WITH BYTE COUNT JMPR RDMA :BYTE COUNT IS OFF BY ONE R256: LXI D,RD < 12+256-1 JMPR RDMA R128: LXI D,RD < 12+128-1 RDMA: CALL DMARW JMPR RDFN PIRD: POP PSW ORA A JRZ PR12 MVI B,0H DCR A JRZ PR25 DCR A JRZ PR51 INIR INIR PR51: INIR PR25: PR12: INIR RDFN: MVI C,WSREAD ;STATUS BITS TO TEST JMPR CHEK ;\*\*\*\*\*\*\*\*\*\*\*\*\*\*\*\*\*\*\*\*\*\*\*\*\*\*\*\*\*\*\*\*\*\*\*\*\*\*\*\*\*\*\*\*\*\*\*\*\*\*\*\*\*\*\*\* ; WRITE THE SECTOR. ;\*\*\*\*\*\*\*\*\*\*\*\*\*\*\*\*\*\*\*\*\*\*\*\*\*\*\*\*\*\*\*\*\*\*\*\*\*\*\*\*\*\*\*\*\*\*\*\*\*\*\*\*\*\*\*\* WRIT: PUSH PSW

LDA DMAFLG ORA A JRZ PIWR POP PSW ORA A  $i$  is sector 128 BYTES(y/n) JRZ W128 ;YES  $DCR$  A ;IS SECTOR 256 BYTES(y/n) JRZ W256 DCR A JRZ W512 LXI D,WR <12+1024-1 JMPR WDMA W512: LXI D,WR <12+512-1 JMPR WDMA W256: LXI D,WR <12+256-1 JMPR WDMA W128: LXI D,WR <12+128-1 WDMA: CALL DMARW JMPR WRFN PIWR: POP PSW ORA A JRZ PW12 MVI B,0H DCR A JRZ PW25 DCR A JRZ PW51 OUTIR OUTIR PW51: OUTIR PW25: PW12: OUTIR WRFN: MVI C, WSWRIT ; STATUS BITS TO TEST ;\*\*\*\*\*\*\*\*\*\*\*\*\*\*\*\*\*\*\*\*\*\*\*\*\*\*\*\*\*\*\*\*\*\*\*\*\*\*\*\*\*\*\*\*\*\*\*\*\*\*\*\*\*\*\*\* ; WAIT FOR COMPLETION OF DISK OPERATION. ; TEST FOR ERRORS. ;\*\*\*\*\*\*\*\*\*\*\*\*\*\*\*\*\*\*\*\*\*\*\*\*\*\*\*\*\*\*\*\*\*\*\*\*\*\*\*\*\*\*\*\*\*\*\*\*\*\*\*\*\*\*\*\*

CHEK: OUT **DCMD** STA OD3S CALL FQDONE WAIT FOR 179X DONE ANA C ; ANY ERROR BITS  $(y/n)$  $RZ$ NO, RETURN - SUCCESSFUL RETRY THE I/O IF AN ERROR OCCURED.  $\ddot{i}$ NOPRNT: LXI H, RMACRO : POINT TO MACRO RETRY COUNT DCR M DECREMENT IT JNZ MIC ;RE-DO READ/WRITE LXI H, KBIT DCR M JZ KEYIT CALL FHOME  $RC$ XRA A STA TRACK JMP MAC  $\mathcal{L}$ IF WE CAME HERE IT IS TIME TO RE-CALIBRATE THE DRIVE KEYIT: MVI A, 4 STA KBIT LDA ISTAT GET BACK LAST STATUS ANA C CALL EPRINT NORE: ; THE FOLLOWING ROUTINE RINGS BELL AND WAITS FOR USER ; TO RETRY OPERATION ON DRIVE WITH ERROR CALL FHOME JC FATERR XRA A STA TRACK CALL RING CRIN: CALL CONST : SEE IF KEY PRESSED

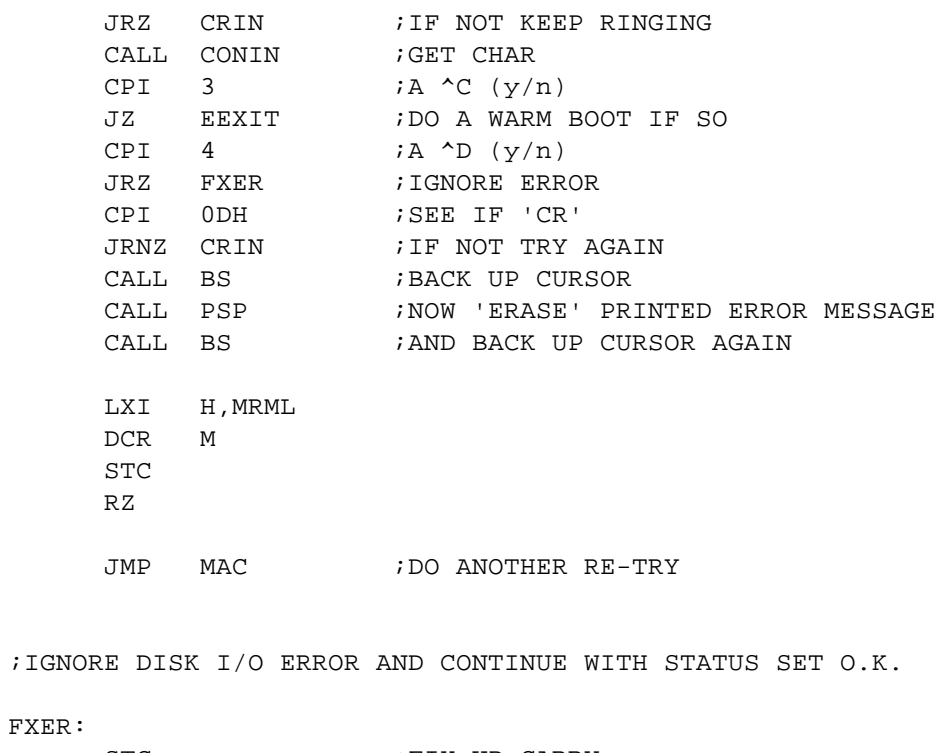

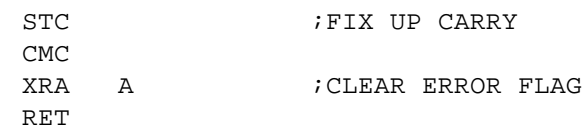

```
RING:
```
CALL MSG : RING THE BELL AND DELAY 1 SECOND .BYTE 87H RET

;BACK UP CURSOR 8 PLACES TO GET TO START OF ERROR MESSAGE

BS:

MVI C,8 **; BACKSPACE CHARACTER IN C** BS0: MVI B,17 BS1: CALL CONOUT DCR B JRNZ BS1 RET

;PRINT 8 SPACES ON CONSOLE TO 'ERASE' LAST ERROR MESSAGE ;ENTER BACK SPACE ROUTINE AT BS0: TO EXECUTE 8 SPACES

PSP:

MVI C, 20H ; SPACE CHARACTER IN C JMPR BS0

;\*\*\*\*\*\*\*\*\*\*\*\*\*\*\*\*\*\*\*\*\*\*\*\*\*\*\*\*\*\*\*\*\*\*\*\*\*\*\*\*\*\*\*\*\*\*\*\*\*\*\*\*\*\*\*\* ; SET Z3S CONTROL BYTE. GET 2 Z3S CONTROL BYTES, ONE ; WITH THE HARDWARE WAIT BIT ACTIVE AND ONE WITHOUT, ; FROM THE 8 POSSIBLE CONTROL BYTES. OUTPUT THE NO WAIT ; BYTE. SAVE BOTH FOR LATER USE. ;\*\*\*\*\*\*\*\*\*\*\*\*\*\*\*\*\*\*\*\*\*\*\*\*\*\*\*\*\*\*\*\*\*\*\*\*\*\*\*\*\*\*\*\*\*\*\*\*\*\*\*\*\*\*\*\*

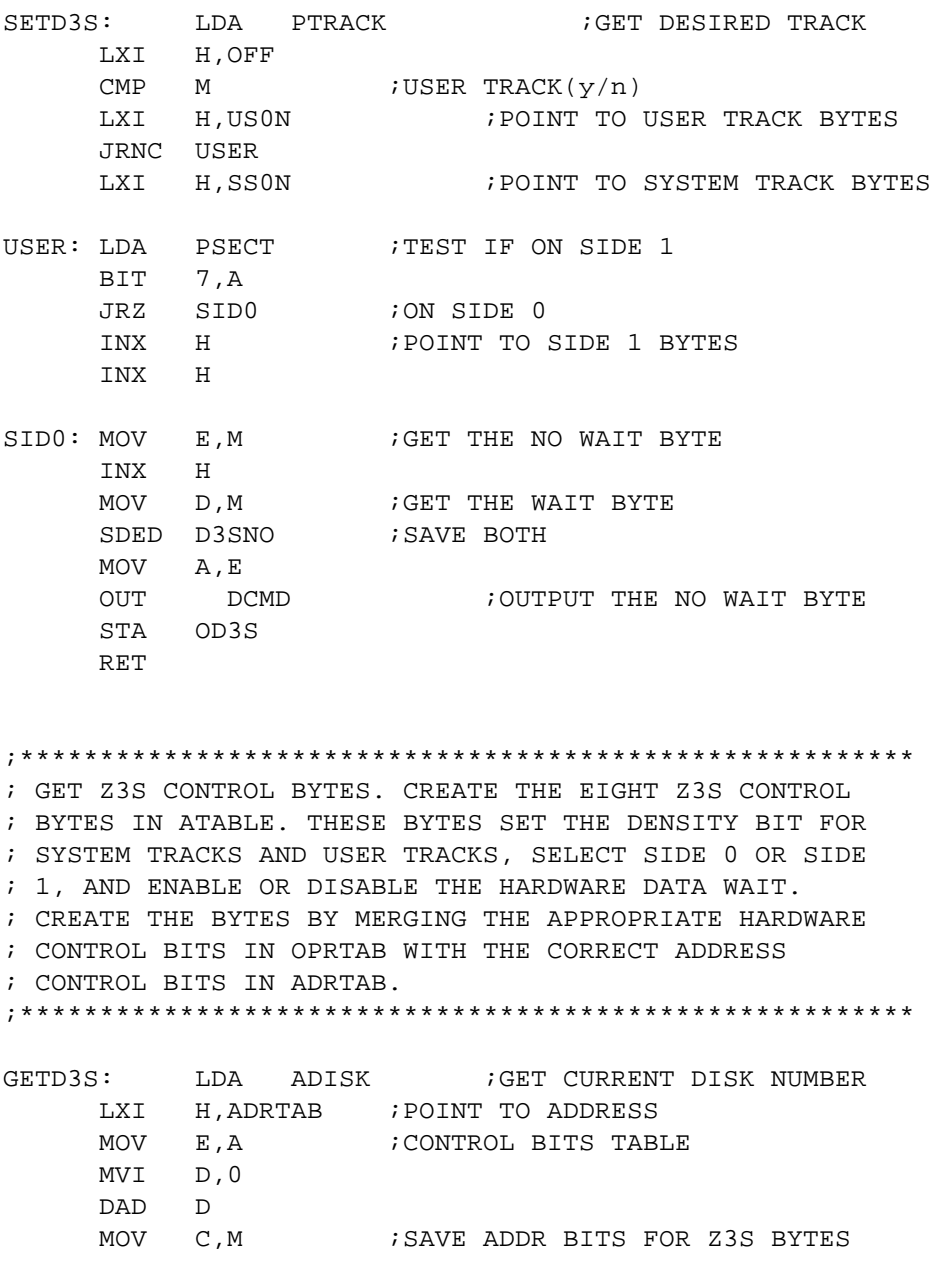

LDA FLAG ; GET THE FLAG ANI 00010100B ;ISOLATE SYSTEM DENSITY, SIZE MOV B,A RRC **FILLER FILLIGN THE DENSITY BIT** ORA B ; COMBINE SIZE AND DENSITY ANI 00001100B ;DROP UNALIGNED BITS LXI D, SSON : POINT TO BEGINNING OF DEST

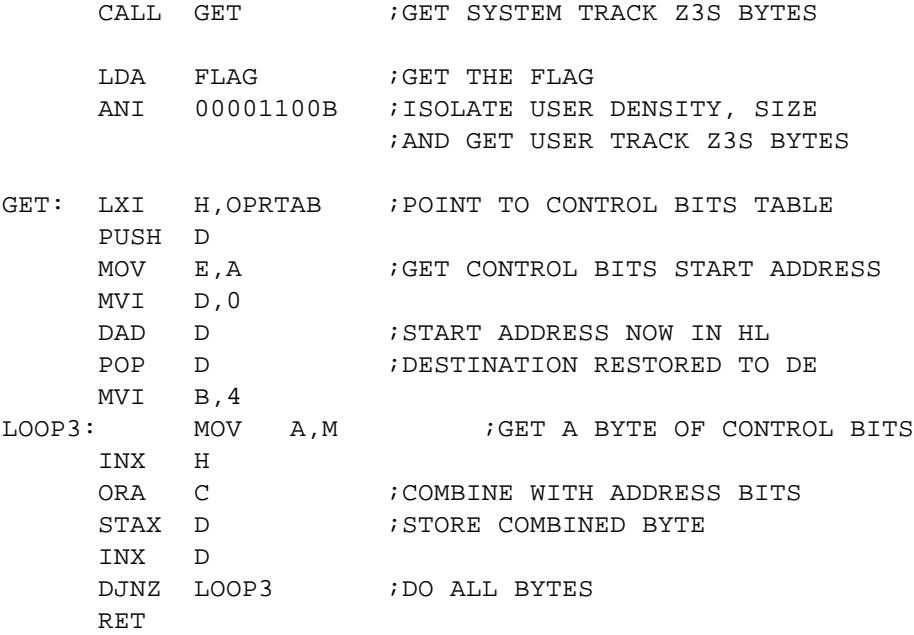

;\*\*\*\*\*\*\*\*\*\*\*\*\*\*\*\*\*\*\*\*\*\*\*\*\*\*\*\*\*\*\*\*\*\*\*\*\*\*\*\*\*\*\*\*\*\*\*\*\*\*\*\*\*\*\*\*

; DMA READ/WRITE ROUTINE

; SET UP THE DMA CONTROLLER CHIP WITH THE PROPER

; COMMAND,DMA ADDRESS AND BYTE COUNT.

; THE FINAL COMMAND TO THE DISC CONTROLLER CHIP

; STARTS THE DMA PROCESS.

;\*\*\*\*\*\*\*\*\*\*\*\*\*\*\*\*\*\*\*\*\*\*\*\*\*\*\*\*\*\*\*\*\*\*\*\*\*\*\*\*\*\*\*\*\*\*\*\*\*\*\*\*\*\*\*\*

#### DMARW:

SDED DEDMA MVI A, WFCINT ; FORCE INTERRUPT COMMAND TO 179X OUT WCMD MVI A, 41H ; CHANNEL 0 REQUEST OUT CMND MOV A, E ; BYTE COUNT LSB OUT WCTO MOV A, D : BYTE COUNT MSB, ALSO DETERMINES READ OR WRITE OUT WCTO MOV A,L ;DMA ADDRESS BYTES OUT ADRO MOV A,H OUT ADRO

LDA OCMD : GET DISK CONTROLLER COMMAND

OUT WCMD : START DMA PROCESS

;\*\*\*\*\*\*\*\*\*\*\*\*\*\*\*\*\*\*\*\*\*\*\*\*\*\*\*\*\*\*\*\*\*\*\*\*\*\*\*\*\*\*\*\*\*\*\*\*\*\*\*\*\*\*\*\* ; WAIT FOR TRIM ERASE TO END. WAIT ONLY IF THE LAST ; FLOPPY DISK COMMAND WAS A WRITE. CALLED ONLY IF ; PHYSICAL HEAD MOTION IS NEEDED TO ACCESS THE NEXT ; SECTOR. THE WAIT IS ABOUT 500 USEC AT 4 MHZ. THIS ; ALLOWS TRIM ERASE TO COMPLETE BEFORE THE DRIVE IS ; DESELECTED OR THE HEAD IS MOVED. ;\*\*\*\*\*\*\*\*\*\*\*\*\*\*\*\*\*\*\*\*\*\*\*\*\*\*\*\*\*\*\*\*\*\*\*\*\*\*\*\*\*\*\*\*\*\*\*\*\*\*\*\*\*\*\*\* TRIMWT: LDA ORWCMD : GET LAST READ OR WRITE COMMAND BIT WBWRIT, A ; TEST WRITE BIT RZ ;IT WAS A READ, DON'T WAIT MVI B,150 ; WAIT DJNZ . RET ;\*\*\*\*\*\*\*\*\*\*\*\*\*\*\*\*\*\*\*\*\*\*\*\*\*\*\*\*\*\*\*\*\*\*\*\*\*\*\*\*\*\*\*\*\*\*\*\*\*\*\*\*\*\*\*\* ;\* MULTI-PURPOSE 179X SEEK SUBROUTINE. THE ENTRY ;\* POINTS ARE: ;\* ;\* FHOME - RESTORE HEAD TO TRACK 0 POSITION ;\* FSEEK - SEEK WITH HEAD LOAD TO DEST. IN ACC ;\* ;\* FUNLD - SEEK SAME TRACK TO UNLOAD HEAD ;\* FLOAD - SEEK SAME TRACK TO LOAD HEAD ;\* ;\* FOR THESE LAST TWO FUNCTIONS THE COMMAND IS STILL IN ;\* PROGRESS WHEN RETURN IS MADE. THE CALLING PROGRAM ;\* MUST WAIT FOR THE COMMAND TO COMPLETE. ;\*\*\*\*\*\*\*\*\*\*\*\*\*\*\*\*\*\*\*\*\*\*\*\*\*\*\*\*\*\*\*\*\*\*\*\*\*\*\*\*\*\*\*\*\*\*\*\*\*\*\*\*\*\*\* FHOME: MVI B, WHOME ; SET UP HOME COMMAND JMPR FH FSEEK: OUT WDATA ; OUTPUT SEEK DESTINATION MVI B, WSEEK : SET UP SEEK, DIFFERENT TRACK FH: LDA SPEED ; GET SEEK SPEED ORA B ; MERGE WITH SEEK COMMAND OUT WCMD ; OUTPUT TO 179X STA OCMD CALL FDONE ANI WSSEEK : ELIMINATE UNWANTED STATUS BITS ;\*\*\*\*\*\*\*\*\*\*\*\*\*\*\*\*\*\*\*\*\*\*\*\*\*\*\*\*\*\*\*\*\*\*\*\*\*\*\*\*\*\*\*\*\*\*\*\*\*\*\*\*\*\*\*\* ; NOW GO IN A WAIT LOOP FOR HEAD SETTLE TIME ;\*\*\*\*\*\*\*\*\*\*\*\*\*\*\*\*\*\*\*\*\*\*\*\*\*\*\*\*\*\*\*\*\*\*\*\*\*\*\*\*\*\*\*\*\*\*\*\*\*\*\*\*\*\*\*\* SETL: PUSH PSW ;SAVE FLAGS LDA PCMD

BIT 5, A *SEE IF READ OR WRITE* JRZ NDLY MVI A, 20 ; WAIT 20 MS SETL1: DJNZ SETL1 ;LOOP ON B REG DCR A **;LOOP ON SETTLE VALUE**  JRNZ SETL1 NDLY: POP PSW **;GET BACK REGS** RZ ;RETURN - SUCCESSFUL STC RET ;RETURN WITH CARRY SET - ERROR FUNLD: MVI B, WUNLD ; SET UP UNLOAD COMMAND JMPR FU FLOAD: MVI B, WLOAD ; SET UP LOAD COMMAND FU: IN WTRACK **;GET CURRENT TRACK** OUT WDATA : OUTPUT SEEK DESTINATION MOV A, B ; OUTPUT SEEK COMMAND OUT WCMD RET ;\*\*\*\*\*\*\*\*\*\*\*\*\*\*\*\*\*\*\*\*\*\*\*\*\*\*\*\*\*\*\*\*\*\*\*\*\*\*\*\*\*\*\*\*\*\*\*\*\*\*\*\*\*\*\*\* ; 179X NOT BUSY SUBROUTINE. WAIT FOR 179X NOT BUSY. ; THEN RETURN THE LAST STATUS READ FROM THE CHIP. THERE ; ARE TWO ENTRY POINTS. FDONE DELAYS A SHORT WHILE TO ; ALLOW THE 179X TO SET ITS BUSY BIT.

; THIS ROUTINE TESTS FOR TYPE 1 AND TYPE 2

; COMMAND COMPLETION. ;\*\*\*\*\*\*\*\*\*\*\*\*\*\*\*\*\*\*\*\*\*\*\*\*\*\*\*\*\*\*\*\*\*\*\*\*\*\*\*\*\*\*\*\*\*\*\*\*\*\*\*\*\*\*\*\*

FDONE:

MVI B,10 ;DELAY DJNZ .

#### FQDONE:

LDA DMAFLG ORA A JRZ PIODON

IN DMACHK ; WAIT FOR DMA TO FINISH RLC JRC FQDONE

DONE:

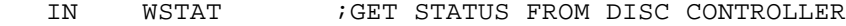

BIT WBBUSY, A ; TEST BUSY BIT JRNZ DONE STA ISTAT RET PIODON: IN WSTAT STA ISTAT BIT WBBUSY,A JRNZ PIODON RET ;\*\*\*\*\*\*\*\*\*\*\*\*\*\*\*\*\*\*\*\*\*\*\*\*\*\*\*\*\*\*\*\*\*\*\*\*\*\*\*\*\*\*\*\*\*\*\*\*\*\*\*\*\*\*\*\* ; FLOPPY DISK ERROR PRINT SUBROUTINE. ANY NON ZERO BITS ; IN THE ACCUMULATOR ARE ERRORS. THE FIRST ONE FOUND IS ; PRINTED OUT. ;\*\*\*\*\*\*\*\*\*\*\*\*\*\*\*\*\*\*\*\*\*\*\*\*\*\*\*\*\*\*\*\*\*\*\*\*\*\*\*\*\*\*\*\*\*\*\*\*\*\*\*\*\*\*\*\* EPRINT: PUSH PSW **;SAVE ERROR BITS** IN WTRACK : GET BAD TRACK STA ITRACK IN WSECT ;GET BAD SECTOR STA ISECT EMSROT: CALL MSG .ASCII 'Err' .BYTE ' '+80H LDA SEKDSK ADI 'A' MOV C,A CALL BIOOUT CALL MSG .BYTE ':',' '+80H POP PSW CALL LBYTE  $MVI$   $C, ' '$ CALL BIOOUT LDA ITRACK CALL LBYTE  $MVI$   $C, ' '$ CALL BIOOUT LDA ISECT CALL LBYTE  $MVI$   $C, ' '$ CALL BIOOUT LDA SIDEID : GET SIDE NUMBER

MOV C,A JMP BIOOUT ;\*\*\*\*\*\*\*\*\*\*\*\*\*\*\*\*\*\*\*\*\*\*\*\*\*\*\*\*\*\*\*\*\*\*\*\*\*\*\*\*\*\*\*\*\*\*\*\*\*\*\*\*\*\*\*\* ; PRINT HEX BYTE ON CONSOLE. ;\*\*\*\*\*\*\*\*\*\*\*\*\*\*\*\*\*\*\*\*\*\*\*\*\*\*\*\*\*\*\*\*\*\*\*\*\*\*\*\*\*\*\*\*\*\*\*\*\*\*\*\*\*\*\*\* LBYTE: PUSH PSW RRC RRC RRC RRC CALL P2 POP PSW P2: ANI 0FH ADI 90H DAA ACI 40H DAA MOV C,A JMP BIOOUT ;\*\*\*\*\*\*\*\*\*\*\*\*\*\*\*\*\*\*\*\*\*\*\*\*\*\*\*\*\*\*\*\*\*\*\*\*\*\*\*\*\*\*\*\*\*\*\*\*\*\*\*\*\*\*\*\* ; MOVE ATABLE INTO THE CORRECT APB. MOVE THE CORRECT ; APB INTO ATABLE. ;\*\*\*\*\*\*\*\*\*\*\*\*\*\*\*\*\*\*\*\*\*\*\*\*\*\*\*\*\*\*\*\*\*\*\*\*\*\*\*\*\*\*\*\*\*\*\*\*\*\*\*\*\*\*\*\* PUTAPB: LDA ADISK ;GET CURRENT ATABLE NUMBER CALL ASET : SET UP FOR MOVE LDIR ;COPY ATABLE INTO APB RET GETAPB: LXI H, ADISK ; POINT TO ATABLE DRIVE NUMBER LDA PDISK ; GET NEW NUMBER CMP  $M$  ; THE SAME( $y/n$ ) RZ **;YES, ATABLE ALREADY VALID** MOV M, A **;** UPDATE ATABLE NUMBER CALL ASET **;SET UP FOR MOVE** XCHG ;APB ADDRESS NOW SOURCE LDIR ;COPY APB INTO ATABLE ;NOW GET ALLOCATION SIZE FOR SELECTED DISK LDA PDISK ;GET DISK # MOV E, A ;MAKE INDEX MVI D,0 LXI H, ALOCSZ ; POINT TO SAVED BSH TABLE DAD D MOV A, M ; GET BSH VALUE LXI H, ALOREC : POINT TO RECORDS/ALLOCATION SIZE SUI 3 ;SET FOR INDEX ; MAKE INDEX DAD D

MOV A,M ;GET RECORDS/ALLOCATION STA ALOCA : SAVE # FOR SELECTED DRIVE RET ;TABLE FOR # OF RECORDS FOR ALLOCATION SIZES FROM 1K TO 16K ALOREC: .BYTE 8,16,32,64,128 ASET: MOV L, A ; GET DISK NUMBER INTO L CALL GETDPH LXI H,ATABLE LXI B,ALEN RET ;\*\*\*\*\*\*\*\*\*\*\*\*\*\*\*\*\*\*\*\*\*\*\*\*\*\*\*\*\*\*\*\*\*\*\*\*\*\*\*\*\*\*\*\*\*\*\*\*\*\*\*\*\*\*\*\* ; GET DPH ADDRESS AND APB ADDRESS. RETURN THE DPH ; ADDRESS IN HL, THE CORRESPONDING APB ADDRESS IN DE. ; DISK NUMBER MUST BE IN L AT CALL. ;\*\*\*\*\*\*\*\*\*\*\*\*\*\*\*\*\*\*\*\*\*\*\*\*\*\*\*\*\*\*\*\*\*\*\*\*\*\*\*\*\*\*\*\*\*\*\*\*\*\*\*\*\*\*\*\* GETDPH: MVI H, 0 DAD H ;GET NUMBER \* 2 MOV E,L MOV D,H DAD H DAD H DAD H ;GET NUMBER \* 16 DAD D ;GET NUMBER \* 18 LXI D,APBBEG<br>DAD D ; NOW WE HAVE ADDR OF APB ADDR MOV E, M  $;$  GET APB ADDRESS INTO DE INX H MOV D,M INX H ;HL NOW HAS DPH ADDRESS RET ;\*\*\*\*\*\*\*\*\*\*\*\*\*\*\*\*\*\*\*\*\*\*\*\*\*\*\*\*\*\*\*\*\*\*\*\*\*\*\*\*\*\*\*\*\*\*\*\*\*\*\*\*\*\*\*\* ; FATAL ERROR. ;\*\*\*\*\*\*\*\*\*\*\*\*\*\*\*\*\*\*\*\*\*\*\*\*\*\*\*\*\*\*\*\*\*\*\*\*\*\*\*\*\*\*\*\*\*\*\*\*\*\*\*\*\*\*\*\* FATERR: QUIT: CALL MSG .ASCII ' ST' .BYTE 'P'+80H JMP EEXIT ;GO WARM BOOT ;\*\*\*\*\*\*\*\*\*\*\*\*\*\*\*\*\*\*\*\*\*\*\*\*\*\*\*\*\*\*\*\*\*\*\*\*\*\*\*\*\*\*\*\*\*\*\*\*\*\*\*\*\*\*\*\* ; MESSAGE OUTPUT SUBROUTINE. THERE ARE TWO ENTRY

; POINTS. FOR MSG A MESSAGE FOLLOWS INLINE AFTER THE ; CALL. FOR MSGHL THE MESSAGE ADDRESS IS IN HL. FOR ; BOTH ENTRY POINTS THE MESSAGE IS PRINTED OUT UP TO ; AND INCLUDING A CHARACTER WITH ITS HI ORDER BIT SET. ;\*\*\*\*\*\*\*\*\*\*\*\*\*\*\*\*\*\*\*\*\*\*\*\*\*\*\*\*\*\*\*\*\*\*\*\*\*\*\*\*\*\*\*\*\*\*\*\*\*\*\*\*\*\*\*\*

MSG: XTHL ;GET MESSAGE ADDRESS CALL MSGHL ;PRINT THE MESSAGE XTHL *KRESTORE* NEW RETURN ADDRESS RET MSGHL: MOV C, M ;GET NEXT CHAR OF MESSAGE INX H CALL BIOOUT ; OUTPUT THE CHAR ORA A **;TEST FOR HI BIT SET** JP MSGHL ;NOT SET, KEEP GOING RET

;\*\*\*\*\*\*\*\*\*\*\*\*\*\*\*\*\*\*\*\*\*\*\*\*\*\*\*\*\*\*\*\*\*\*\*\*\*\*\*\*\*\*\*\*\*\*\*\*\*\*\*\*\*\*\*\* ; I/O VECTORING ROUTINES. THESE ROUTINES USE THE IOBYTE ; TO SELECT THE PHYSICAL DEVICE WHICH WILL CORRESPOND ; TO THE CONSOLE OR TO THE LIST OUTPUT. THE JUMPS TO ; THE PHYSICAL DEVICES SHOULD BE CHANGED HERE TO USE ; EXTERNAL I/O. THIS RETAINS IOBYTE CONTROL OVER THE ; ROUTINES. ;\*\*\*\*\*\*\*\*\*\*\*\*\*\*\*\*\*\*\*\*\*\*\*\*\*\*\*\*\*\*\*\*\*\*\*\*\*\*\*\*\*\*\*\*\*\*\*\*\*\*\*\*\*\*\*\* ;\*\*\*\*\*\*\*\*\*\*\*\*\*\*\*\*\*\*\*\*\*\*\*\*\*\*\*\*\*\*\*\*\*\*\*\*\*\*\*\*\*\*\*\*\*\*\*\*\*\*\*\*\*\*\*\* ; I/O ROUTINES FOR THE TTY PHYSICAL DEVICE. ;\*\*\*\*\*\*\*\*\*\*\*\*\*\*\*\*\*\*\*\*\*\*\*\*\*\*\*\*\*\*\*\*\*\*\*\*\*\*\*\*\*\*\*\*\*\*\*\*\*\*\*\*\*\*\*\* TTYIS: IN TTYS ;GET STATUS

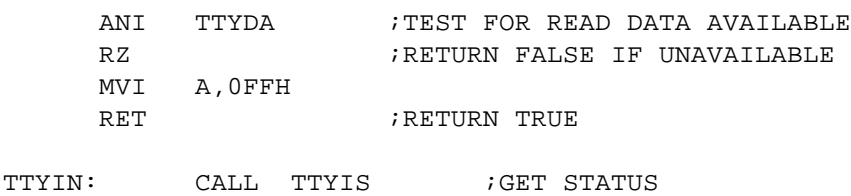

 $C$ ALL $T$ TTYIN JRZ TTYIN ;WAIT UNTIL DATA AVAILABLE IN TTYI ; GET THE DATA ANI 07FH ;DROP PARITY RET

TTYOS: IN TTYS ; GET STATUS ANI TTYBE  $\overline{I}$ ; TEST FOR TRANSMIT BUFFER EMPTY RZ **;RETURN FALSE IF NOT EMPTY** MVI A,0FFH RET **;**RETURN TRUE

TTYOUT: CALL TTYOS ; GET STATUS JRZ TTYOUT : WAIT UNTIL BUFFER EMPTY

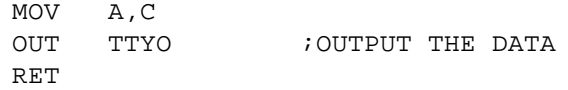

;\*\*\*\*\*\*\*\*\*\*\*\*\*\*\*\*\*\*\*\*\*\*\*\*\*\*\*\*\*\*\*\*\*\*\*\*\*\*\*\*\*\*\*\*\*\*\*\*\*\*\*\*\*\*\*\* ; I/O ROUTINES FOR THE CRT PHYSICAL DEVICE. ; THIS IS OUR MODEM PORT .SETTING THE CON: TO CTR: ; (MODEM) PUTS THE I/O IN A LOOP TO ENABLE CONTROL ; OF THE SYSTEM FROM THE DEVICE CALLING ON THE MODEM ; ALL CHARACTERS RECEIVED ARE ECHOD BACK TO THE CALLING ; DEVICE AND ONTO THE SCREEN OF THE CAPTIVE SYSTEM ; A NULL CHARACTER PUT ON THE LOCAL KEYBOARD WILL RESET ; THE IOBYTE TO TTY AND CAUSE A WARM BOOT ;\*\*\*\*\*\*\*\*\*\*\*\*\*\*\*\*\*\*\*\*\*\*\*\*\*\*\*\*\*\*\*\*\*\*\*\*\*\*\*\*\*\*\*\*\*\*\*\*\*\*\*\*\*\*\*\* CRTIS: IN TTYI ;TEST LOCAL KEYBOARD ANI 7EH ; MASK IT FOR 'CONTROL-A' JZ FIXER ; IF NULL GO RESET IOBYTE ;AND DO A WARM BOOT IN CRTS ; GET MODEM STATUS ANI CRTDA :TEST FOR READ DATA AVAILABLE RZ **;RETURN FALSE IF UNAVAILABLE** MVI A,0FFH RET **FILLER** ; RETURN TRUE READER: CRTIN: CALL CRTIS ; GET STATUS JRZ CRTIN : WAIT UNTIL DATA AVAILABLE IN CRTI ;GET THE DATA ANI 07FH ;DROP PARITY RET CRTOS: IN CRTS ;GET STATUS<br>ANI CRTBE ;TEST FOR TRANSMI? ;TEST FOR TRANSMIT BUFFER EMPTY RZ **;RETURN FALSE IF NOT EMPTY** MVI A,0FFH RET **;**RETURN TRUE PUNCH: CRTOUT: CALL CRTOS ; GET STATUS JRZ CRTOUT : WAIT UNTIL BUFFER EMPTY MOV A,C OUT CRTO : OUTPUT THE DATA TUBE: IN  $\qquad \qquad 0 \qquad \qquad$  ; now test the local screen ANI 4 : FOR A CLEAR STATUS JRZ TUBE MOV A, C : AND SEND THE CHARACTER OUT 1 70 IT BEFORE EXITING RET

;\*\*\*\*\*\*\*\*\*\*\*\*\*\*\*\*\*\*\*\*\*\*\*\*\*\*\*\*\*\*\*\*\*\*\*\*\*\*\*\*\*\*\*\*\*\*\*\*\*\*\*\*\*\*\*\* ; IO ROUTINES FOR THE OTHER IOBYTE VECTORED DEVICES

;\*\*\*\*\*\*\*\*\*\*\*\*\*\*\*\*\*\*\*\*\*\*\*\*\*\*\*\*\*\*\*\*\*\*\*\*\*\*\*\*\*\*\*\*\*\*\*\*\*\*\*\*\*\*\*\* CONST: LDA IOBYTE : GET THE CURRENT I/O BYTE ANI CMSK ;DROP IRRELEVANT BITS JRZ TTYIS **;**TTY SELECTED CPI 1 :TEST CRT (MODEM) JRZ CRTIS ; CRT SELECTED(MODEM) CPI 2 :TEST CONTROL REMOTE JRZ CRTIS ; THIS WILL DO JMP TTYIS ; DO UC1: CONIN: LDA IOBYTE ANI CMSK JRZ TTYIN CPI 1  $i$ TEST CRT(MODEM) JRZ CRTIN CPI 2 **; TEST REMOTE** JRZ CRTIN ; THIS WILL DO JMPR TTYIN ;DO UC1: CONOUT: .IFN SLOW,[ XRA A SLOWIT: DCR A JNZ SLOWIT ] LDA IOBYTE ANI CMSK JRZ TTYOUT CPI 1 : TEST CRT(MODEM) JRZ CRTOUT<br>CPI 2 ;TEST REMOTE JRZ CRTOUT ; THIS WILL DO JMPR CRTOUT ;DO UC1: ;\*\*\*\*\*\*\*\*\*\*\*\*\*\*\*\*\*\*\*\*\*\*\*\*\*\*\*\*\*\*\*\*\*\*\*\*\*\*\*\*\*\*\*\*\*\*\*\*\*\*\*\*\*\*\*\* ; USUAL PRINTER I/O HANDLED NEXT ;\*\*\*\*\*\*\*\*\*\*\*\*\*\*\*\*\*\*\*\*\*\*\*\*\*\*\*\*\*\*\*\*\*\*\*\*\*\*\*\*\*\*\*\*\*\*\*\*\*\*\*\*\*\*\*\* LISTST: LDA IOBYTE ANI LMSK JRZ CRTOS ; CHECK MODEM OUT STAT CPI 40H JRZ CENST ; CHECK L.P. STAT CPI 80H JRZ SPINST ;CHECK SPIN STAT JMPR SERPST ;CHECK SERIAL STAT

;\*\*\*\*\*\*\*\*\*\*\*\*\*\*\*\*\*\*\*\*\*\*\*\*\*\*\*\*\*\*\*\*\*\*\*\*\*\*\*\*\*\*\*\*\*\*\*\*\*\*\*\*\*\*\*\*

; FIND OUT WHICH PRINTER IS SET IN IOBYTE AND OUTPUT ; TO IT LIST: LDA IOBYTE ANI LMSK  $\begin{tabular}{lllllllll} {\sc JRZ} & {\sc CRTOT1} & & & & ; {\sc IS} & {\sc IT} & {\sc MODE1} \\ {\sc CPI} & {\sc 40H} & & & ; {\sc IS} & {\sc IT} & {\sc CENT} & (y/n) \\ \end{tabular}$ ; IS IT MODEM (y/n) JRZ LISTC CPI 80H ; IS IT CENTRONICS (y/n) JRZ SPINO JMPR SERP ; IS IT SERIAL (y/n) OUTPUT TO CENTRONICS  $\mathcal{L}$ LISTC: IN LSTST SEE IF CPU 'C' ANI 00110000B JRZ LIST1 OUT<sub>9</sub> ; TURN ON CENT MUX LIST1: IN LSTST : GET PRINTER STATUS ; PUT IT IN CARRY RAR LIST1 JRC ; BUSY ON C SO RETRY MOV  $A, C$ GET OUTBYTE LSTDAT OUT ; SEND TO PRINTER RET SERIAL PRINTER I/O HANDLED HERE SERP: IN SERST GET SERIAL STATUS RAL ; PUT IN CARRY JRNC SERP ; BUSY SO RETRY GET OUTBYTE MOV A, C ; SEND TO SERIAL PRINTER OUT SERDT RET LETTER QUALITY PRINTER I/O HANDLED HERE  $\ddot{i}$ SPINO: IN LSTST GET STATUS ; PUT BIT 7 IN CARRY RAL JRC SPINO : BUSY IF CARRY SET

; NOW CHECK C.P.U. TYPE AND OUTPUT TO CORRECT PORT

MOV A, C : GET LIST BYTE JRZ SPIN2 GO HERE FOR CPU 'C' OUT SPIN ; TURN ON SPIN MUX OUT LSTDAT ; SEND TO SPIN WRITER SPIN2: OUT LSTST : PORT 6 FOR CPU 'C' RET MODEM AS LIST DEVICE FROM HERE  $\mathcal{I}$ CRTOT1: CALL CRTOS : OUTPUT TO MODEM JRZ CRTOT1 MOV A, C OUT CRTO RET  $\ddot{i}$ GET STATUS FOR VARIOUS LIST DEVICES ; SPIN WRITER STATUS SPINST: IN LSTST : GET STAT CMA ANI 80H ; SHOW IT IS BUSY  $RZ$ MVI A, OFFH ; SHOW IT IS READY RET *;LINE PRINTER STATUS* CENST: IN LSTST  $CMA$ ANI 1  $RZ$ MVI A, OFFH RET ; SERIAL PRINTER STATUS SERPST: IN SERST ANI 80H  $RZ$ MVI A, OFFH RET ; GET OUT OF SLAVE MODE AND WARM BOOT

FIXER: LDA 3 ;GET I/O BYTE ANI 0FCH ;SET TO TTY:<br>ANI 0FCH ;SET TO TTY STA 3 **FIX IT UP THERE** JMP 0 ;GO WARM BOOT ;\*\*\*\*\*\*\*\*\*\*\*\*\*\*\*\*\*\*\*\*\*\*\*\*\*\*\*\*\*\*\*\*\*\*\*\*\*\*\*\*\*\*\*\*\*\*\*\*\*\*\*\*\*\*\*\* ; FLOPPY DISK DPH TABLE. FOR THE CONVENIENCE OF THE ; CBIOS THE APB ADDRESS FOR A DISK PRECEDES THE DPH ; FOR THE DISK. ;\*\*\*\*\*\*\*\*\*\*\*\*\*\*\*\*\*\*\*\*\*\*\*\*\*\*\*\*\*\*\*\*\*\*\*\*\*\*\*\*\*\*\*\*\*\*\*\*\*\*\*\*\*\*\*\* APBBEG: .WORD APB0 .WORD TRANS0 ;LOGICAL TO PHYSICAL XLATE TAB .WORD 0 ; SCRATCH .WORD 0 .WORD 0 .WORD DIRBUF ;DIRECTORY BUFFER ;DISK PARAMETER BLOCK .WORD CSV0 ; CHECKSUM VECTOR .WORD ALVO **; ALLOCATION VECTOR** .WORD APB1 .WORD TRANS1 .WORD 0 .WORD 0 .WORD 0 .WORD DIRBUF .WORD DPB1 .WORD CSV1 .WORD ALV1 .IFN STDNR,[ .WORD APB2 .WORD TRANS2 .WORD 0 .WORD 0 .WORD 0 .WORD DIRBUF .WORD DPB2 .WORD CSV2 .WORD ALV2 .WORD APB3 .WORD TRANS3 .WORD 0 .WORD 0 .WORD 0 .WORD DIRBUF .WORD DPB3 .WORD CSV3 .WORD ALV3

;\*\*\*\*\*\*\*\*\*\*\*\*\*\*\*\*\*\*\*\*\*\*\*\*\*\*\*\*\*\*\*\*\*\*\*\*\*\*\*\*\*\*\*\*\*\*\*\*\*\*\*\*\*\*\*\* ; STANDARD APBS, DPBS AND TRANSLATE TABLES. THESE ; TABLES ARE USED BY SELDSK WHEN IT CANNOT FIND A VALID ; DDB ON THE DISK. THE TABLES ARE FOR STANDARD 8" OR 5" ; SINGLE DENSITY FLOPPY DISKS. THIS ALLOWS PROGRAM ; INTERCHANGE WITH OTHER CP/M BASED SYSTEMS WITHOUT ; REQUIRING A DDB TO BE WRITTEN ON EACH DISK. ;\*\*\*\*\*\*\*\*\*\*\*\*\*\*\*\*\*\*\*\*\*\*\*\*\*\*\*\*\*\*\*\*\*\*\*\*\*\*\*\*\*\*\*\*\*\*\*\*\*\*\*\*\*\*\*\*

;\*\*\*\*\*\*\*\*\*\*\*\*\*\*\*\*\*\*\*\*\*\*\*\*\*\*\*\*\*\*\*\*\*\*\*\*\*\*\*\*\*\*\*\*\*\*\*\*\*\*\*\*\*\*\*\* ; 8" FLOPPY DISK TABLES. ;\*\*\*\*\*\*\*\*\*\*\*\*\*\*\*\*\*\*\*\*\*\*\*\*\*\*\*\*\*\*\*\*\*\*\*\*\*\*\*\*\*\*\*\*\*\*\*\*\*\*\*\*\*\*\*\*

STDDDB:

]

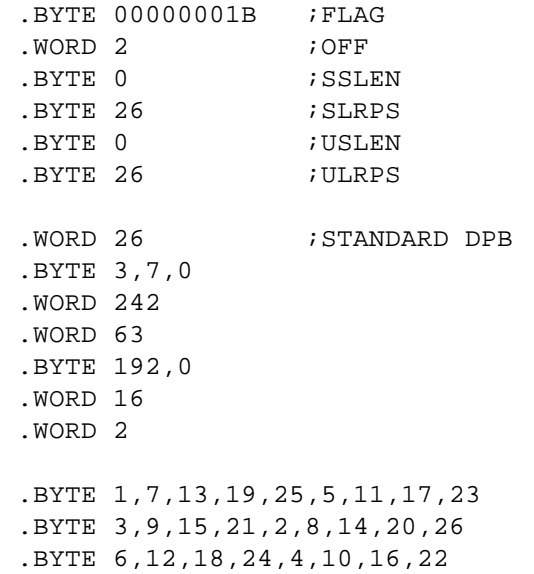

```
;********************************************************
; 5" FLOPPY DISK TABLES.
;********************************************************
```
.IFN STDNR,[

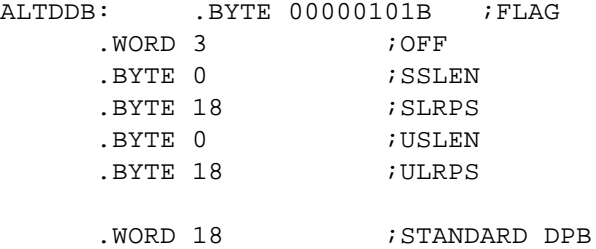

.BYTE 3,7,0 .WORD 71 .WORD 63 .BYTE 192,0 .WORD 16 .WORD 3 .BYTE 1,5,9,13,17,3,7,11,15 .BYTE 2,6,10,14,18,4,8,12,16 ] ; TEST FOR GOOD DATA ON LAST WRITE CHKSEC: POP PSW ;FIX STACK MVI A,10 ;10 READ RETRIES STA CHKRDS RECHK: LXI H, TRACK ; GET OLD TRACK MOV A,M OUT WTRACK ; SET IT LDA PTRACK ;GET PHYSICAL TRACK CMP M ;TEST WITH OLD JRZ TRKOK ;IF SAME O.K. MOV M,A ;ELSE UPDATE CALL FSEEK ;SEEK TO IT RC ;REAL BAD TRKOK: DI LDA PSECT ;GET SECTOR MOV B,A ANI 7FH ;DROP SIDE BIT OUT WSECT ; SET IT LDA D3SWT OUT DCMD LDA DMAFLG ORA A JNZ DMARAW MVI A, WREAD ; READ COMMAND BIT 7,B ;TEST SIDE JRZ SID011 ; IF SIDE 0 SET WBSID1,A;SET SIDE 1 COMPARE SID011: OUT WCMD ;SET PIO FCD IN MOTION LXI B, 128<8+WDATA ; SET SECTOR LENGTH AND PORT LDA PTRACK ;GET DESIRED TRACK

LXI H, OFF ; POINT TO OFFSET CMP M ;TEST IT LDA USLEN ;ASSUME USER TRACK JRNC ULEN1 ;IF IT IS USER LDA SSLEN ;ELSE GET SYSTEM SCTOR LENGTH ULEN1: ORA A :TEST IT FOR 128 BYTES JRZ R128C ;IF SO READ 128 BYTES MVI B,0 ;MUST BE 256, 512 OR 1024 BYTES DCR A ;TEST FOR 256 JRZ R256C ;IF SO DCR A ;TEST FOR 512 JRZ R512C ;IF SO TEN24: INP A DCR B JRNZ TEN24 TEN241: INP A DCR B JRNZ TEN241 R512C: INP A DCR B JRNZ R512C R128C: R256C: INP A DCR B JRNZ R256C RDFNC: EI LDA D3SNO OUT DCMD STA OD3S CALL FQDONE ANI WSREAD RZ LXI H, CHKRDS DCR M JNZ RECHK JMP NOPRNT DMARAW: MVI A,10 OUT 0FFH LDED DEDMA : GET LAST DE VALUE FOR DMA MOV A, D : GET COMMAND & HI WORD COUNT ANI 00111111B ; STRIP COMMAND ORI 01000000B ; MEGRE IN RD COMMAND

```
MOV D, A ; MAKE NEW D VALUE
     MVI A,WFCINT
     OUT WCMD
     MVI A,41H
     OUT CMND
     MOV A, E
     OUT WCTO
     MOV A,D
     OUT WCTO
     XRA A
     OUT ADRO
     OUT ADRO
     MVI A,WREAD
     OUT WCMD
     XRA A
DMALP:
     DCR A
     JRNZ DMALP
DMACK:
     IN DMACHK
     ANI 80H
     JNZ DMACK
     XRA A
     OUT 0FFH
     JMPR RDFNC
;********************************************************
; SHOW HOW MUCH DISK SPACE IS LEFT
;********************************************************
     .IFG (.-BIOS)-(NSBIOS*128),[
      .PRNTX \BIOS EXCEEDS DISK SPACE \
      \mathbb{I}.DEFINE SBOND[XX]=[.PRNTX /XX BYTES OF DISK LEFT/
      ]
     .DEFINE SBOD[XX]=[.PRNTX /XX BYTES BEYOND DISK SPACE/
     \Box.IF1,[
      .IFG (NSBIOS*128)-(.-BIOS),[
     SBOND \(NSBIOS*128)-(.-BIOS)
     ][
     SBOD \setminus (.-BIOS) – (NSBIOS*128)
      ]
      \mathbf{I};********************************************************
; END OF BIOS INSTRUCTIONS AND CONSTANTS. BEGINNING
; OF WORK AREA.
;********************************************************
```
;\*\*\*\*\*\*\*\*\*\*\*\*\*\*\*\*\*\*\*\*\*\*\*\*\*\*\*\*\*\*\*\*\*\*\*\*\*\*\*\*\*\*\*\*\*\*\*\*\*\*\*\*\*\*\*\* ; CP/M CALL PARAMETER STORAGE. CP/M SETS THE LOGICAL ; PARAMETERS BY PRELIMINARY CALLS BEFORE CALLING THE ; READ OR WRITE ROUTINES. THE CP/M I/O ROUTINES SET ; AND USE THE REMAINING VARIABLES. ;\*\*\*\*\*\*\*\*\*\*\*\*\*\*\*\*\*\*\*\*\*\*\*\*\*\*\*\*\*\*\*\*\*\*\*\*\*\*\*\*\*\*\*\*\*\*\*\*\*\*\*\*\*\*\*\* DMAFLG: .BLKB 1 ; CONTROLLER TYPE FLAG SEKSEC: .BLKB 2 ; LOGICAL SECTOR TO R/W DMAADD: .BLKB 2 ;LOGICAL & ACTUAL CP/M DMA ADDR CREC: .BLKB 1 ;CURRENT RECORD WITHIN SECTOR ;\*\*\*\*\*\*\*\*\*\*\*\*\*\*\*\*\*\*\*\*\*\*\*\*\*\*\*\*\*\*\*\*\*\*\*\*\*\*\*\*\*\*\*\*\*\*\*\*\*\*\*\*\*\*\*\* ; PHYSICAL DISK I/O PARAMETER STORAGE. THESE PARAMETERS ; MUST BE SET BEFORE CALLING THE FLOPPY DISK PHYSICAL ; READ OR WRITE ROUTINES. ;\*\*\*\*\*\*\*\*\*\*\*\*\*\*\*\*\*\*\*\*\*\*\*\*\*\*\*\*\*\*\*\*\*\*\*\*\*\*\*\*\*\*\*\*\*\*\*\*\*\*\*\*\*\*\*\* PDISK: .BLKB 1 ; PHYSICAL DISK FOR NEXT I/O PTRACK: .BLKB 2 ; PHYSICAL TRACK FOR NEXT I/O PSECT: . .BLKB 2 ; PHYSICAL SECTOR FOR NEXT I/O PDMA: .BLKB 2 ; PHYSICAL BUFFER ADDR, NEXT I/O CTRACK: .BLKB 2 CSECT: .BLKB 2 ;\*\*\*\*\*\*\*\*\*\*\*\*\*\*\*\*\*\*\*\*\*\*\*\*\*\*\*\*\*\*\*\*\*\*\*\*\*\*\*\*\*\*\*\*\*\*\*\*\*\*\*\*\*\*\*\* ; GENERAL PURPOSE VARIABLES ARE STORED HERE. ;\*\*\*\*\*\*\*\*\*\*\*\*\*\*\*\*\*\*\*\*\*\*\*\*\*\*\*\*\*\*\*\*\*\*\*\*\*\*\*\*\*\*\*\*\*\*\*\*\*\*\*\*\*\*\*\* RETRY: RMICRO: .BLKB 1 ; MICRO FDC RETRY COUNT RMACRO: .BLKB 1 ;MACRO FDC RETRY COUNT ADISK: . .BLKB 1 ;DISK NUMBER OF DISK AT ATABLE OLDFLO: .BLKB 1 ;OLD FLOPPY DRIVE NUMBER PCMD: .BLKB 1 ;ACTUAL FLOPPY READ/WRITE CMD ORWCMD: .BLKB 1 ;LAST R/W OUTPUT TO CMD REG DPHADR: .BLKB 2 ;DPH ADDRESS FOR CURRENT DISK APBADR: .BLKB 2 : APB ADDRESS FOR CURRENT DISK WRTYPE: .BLKB 1 :TYPE OF WRITE D3SNO: .BLKB 1 ; CURRENT NO WAIT Z3S BYTE D3SWT: .BLKB 1 ;CURRENT WAIT Z3S BYTE SAVADR: .BLKB 2 ; .STD OR ALT DDB ADDRESS MRML: .BLKB 1 ;MACRO RETRY MAJOR LOOP

#### ;\*\*\*\*\*\*\*\*\*\*\*\*\*\*\*\*\*\*\*\*\*\*\*\*\*\*\*\*\*\*\*\*\*\*\*\*\*\*\*\*\*\*\*\*\*\*\*\*\*\*\*\*\*\*\*\*

; ERROR INFORMATION STORAGE. VARIOUS ROUTINES USE THIS ; AREA TO STORE KEY VARIABLES RELATING TO THE Z3S

## ; CONTROLLER AND THE 179X CHIP. ;\*\*\*\*\*\*\*\*\*\*\*\*\*\*\*\*\*\*\*\*\*\*\*\*\*\*\*\*\*\*\*\*\*\*\*\*\*\*\*\*\*\*\*\*\*\*\*\*\*\*\*\*\*\*\*\*

# EINFO:

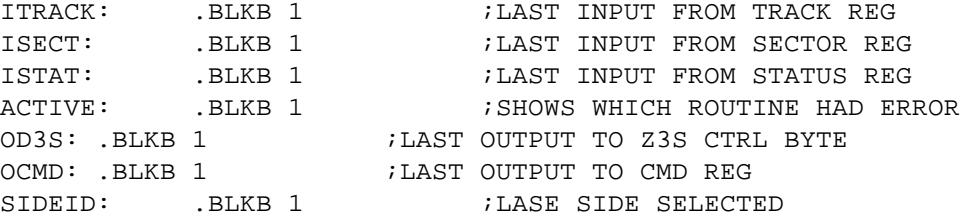

 $EILEN ==$  .-EINFO

# ;\*\*\*\*\*\*\*\*\*\*\*\*\*\*\*\*\*\*\*\*\*\*\*\*\*\*\*\*\*\*\*\*\*\*\*\*\*\*\*\*\*\*\*\*\*\*\*\*\*\*\*\*\*\*\*\* ;\* ALLOCATION VALUES FOR SELECTED DISKS ARE NEXT ;\*\*\*\*\*\*\*\*\*\*\*\*\*\*\*\*\*\*\*\*\*\*\*\*\*\*\*\*\*\*\*\*\*\*\*\*\*\*\*\*\*\*\*\*\*\*\*\*\*\*\*\*\*\*\*\*

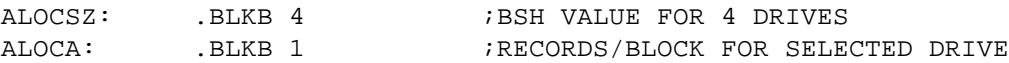

#### ;UNALLOCATED PARAMETERS FOLLOW

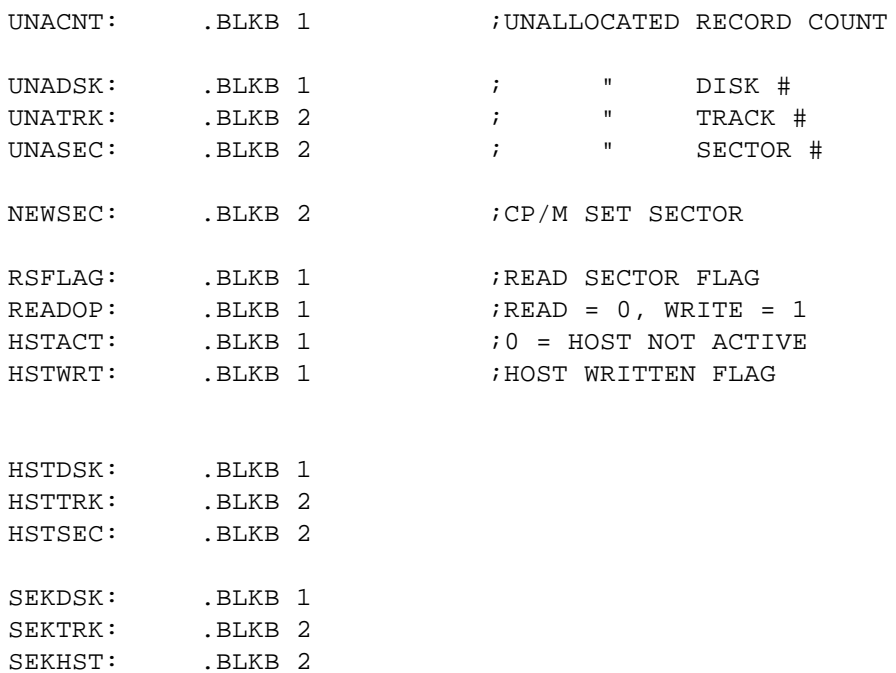

UNALEN == .-UNACNT

#### ;\*\*\*\*\*\*\*\*\*\*\*\*\*\*\*\*\*\*\*\*\*\*\*\*\*\*\*\*\*\*\*\*\*\*\*\*\*\*\*\*\*\*\*\*\*\*\*\*\*\*\*\*\*\*\*\*

; APB COPY FOR CURRENT DISK. THE APB CONTAINS SEVERAL

; IMPORTANT BYTES NEEDED TO CONTROL THE ACTIVE DISK

; DRIVE. THE EXACT LENGTH AND ORDERING OF THESE ENTRIES ; IS CRITICAL, SO CHANGES MUST BE MADE WITH CARE. ONLY ; THE FLAG BYTE HAS ANY MEANING FOR A HARD DISK. ;\*\*\*\*\*\*\*\*\*\*\*\*\*\*\*\*\*\*\*\*\*\*\*\*\*\*\*\*\*\*\*\*\*\*\*\*\*\*\*\*\*\*\*\*\*\*\*\*\*\*\*\*\*\*\*\*

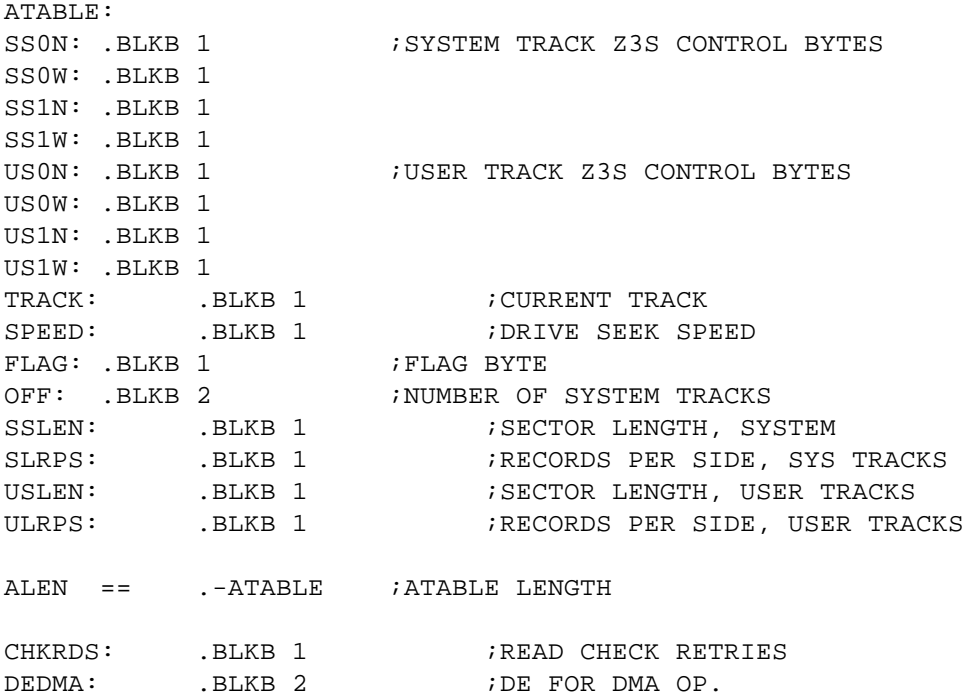

;\*\*\*\*\*\*\*\*\*\*\*\*\*\*\*\*\*\*\*\*\*\*\*\*\*\*\*\*\*\*\*\*\*\*\*\*\*\*\*\*\*\*\*\*\*\*\*\*\*\*\*\*\*\*\*\*

; FLOPPY DISK APBS, DPBS AND TRANSLATE TABLES. THE APB ; FOR EACH DRIVE IS HERE, FOLLOWED BY THE DPB, FOLLOWED ; BY THE TRANSLATE TABLE. EXTERNAL ROUTINES NEEDING TO ; ACCESS THE APB ASSUME THAT IT IMMEDIATELY PRECEDES ; THE DPB. ;\*\*\*\*\*\*\*\*\*\*\*\*\*\*\*\*\*\*\*\*\*\*\*\*\*\*\*\*\*\*\*\*\*\*\*\*\*\*\*\*\*\*\*\*\*\*\*\*\*\*\*\*\*\*\*\*

APB0: .BLKB ALEN ; AUXILIARY PARAMETER BLOCK DPB0: .BLKB 15 ;DISK PARAMETER BLOCK

DPBLEN == .-DPB0

TRANS0: .BLKB 72 ;TRANSLATE TABLE

TRALEN == .-TRANS0  $APBDIS$  ==  $APB0$ 

APB1: .BLKB ALEN DPB1: .BLKB 15 TRANS1: .BLKB 72

.IFN STDNR,[

APB2: .BLKB ALEN DPB2: .BLKB 15 TRANS2: .BLKB 72 APB3: .BLKB ALEN DPB3: .BLKB 15 TRANS3: .BLKB 72 ] ;\*\*\*\*\*\*\*\*\*\*\*\*\*\*\*\*\*\*\*\*\*\*\*\*\*\*\*\*\*\*\*\*\*\*\*\*\*\*\*\*\*\*\*\*\*\*\*\*\*\*\*\*\*\*\*\* ; SECTOR READ AND WRITE BUFFERS. ;\*\*\*\*\*\*\*\*\*\*\*\*\*\*\*\*\*\*\*\*\*\*\*\*\*\*\*\*\*\*\*\*\*\*\*\*\*\*\*\*\*\*\*\*\*\*\*\*\*\*\*\*\*\*\*\* HSTBUF: RDBUFF: WRBUFF: .BLKB 1024 ;\*\*\*\*\*\*\*\*\*\*\*\*\*\*\*\*\*\*\*\*\*\*\*\*\*\*\*\*\*\*\*\*\*\*\*\*\*\*\*\*\*\*\*\*\*\*\*\*\*\*\*\*\*\*\*\* ; CP/M WORK AREA. USED BY CP/M FOR DIRECTORY ; OPERATIONS, FLOPPY DISK ALLOCATION VECTORS, ; AND FLOPPY DISK CHANGED DISK CHECKSUMS. ;\*\*\*\*\*\*\*\*\*\*\*\*\*\*\*\*\*\*\*\*\*\*\*\*\*\*\*\*\*\*\*\*\*\*\*\*\*\*\*\*\*\*\*\*\*\*\*\*\*\*\*\*\*\*\*\* DIRBUF: .BLKB 128 ;DIRECTORY OPERATION BUFFER ALV0: .BLKB 86 ; ALLOCATION VECTOR CSV0: .BLKB 64 ; CHECKSUM VECTOR ALV1: .BLKB 86 CSV1: .BLKB 64 .IFN STDNR,[ ALV2: .BLKB 86 CSV2: .BLKB 64 ALV3: .BLKB 86 CSV3: .BLKB 64  $\Box$ ; END OF WORK AREA. .IF1,[

```
;//MODIFIED TO PRINT HOW FAR OUT YOU ARE.
      .DEFINE BADMEM[XX]=[
      .PRNTX /BIOS EXCEEDS MEMORY SIZE BY XX BYTES/ ]
      .DEFINE OKMEM[XX]=[
      .PRNTX / XX BYTES OF MEMORY LEFT BY BIOS/ ]
      .DEFINE LEFMEM[XX]=[
      .PRNTX /XX IS 1st FREE ADDRESS AFTER BIOS/ ]
      .IFG (.-BIOS)-(6*256+MEMFCT*1024),[
      BADMEM \((.-BIOS)-(6*256+MEMFCT*1024))
][
     OKMEM \((6*256+MEMFCT*1024)-(.-BIOS))
      \begin{tabular}{ccccc} RADIX & 16 \\ \text{LEFMEM} & & \ \ \end{tabular}LEFMEM]
      \mathbf{I}
```
.END